## " PROGRAMA DIGITAL PARA DESPACHO ECONOMICO DE POTENCIA REAL."

 $\bar{\psi}_\mathrm{eff}$ 

 $\frac{1}{2}$ 

## TESIS PREVIA A LA OBTENCION DEL TITULO DE INGENIERO ELECTRICO EN LA ESPECIALIZACION DE POTENCIA

JUAN JOSE CRUZ TOAPANTA

Marzo 1.983

ESCUELA POLITECNICA NACIONAL FACULTAD DE INGENIERIA ELECTRICA

## **CERITIFICADO**

Certifico que la presente Te\_ sis ha sido realizada en sutotalidad por el Sr. Juan Jo\_ se Cruz Toapanta.

Ing. PATRICIO ORBE G

PATRICIO ORBE G.<br>Star de Tesis

### AGRADECIMIENTO

Mis sinceros agradecimientos al Ing» Patricio Orbe Garóes por el asesoramiento prestado en el desarrollo déla presente Tesis.

Al Ing. Gabriel Arguello por las sugerencia s impartida s.

A TRICONSUL : Ing s. ..Julio Barriga *,* Ed\_ gar Marmol por su ayuda y facilida des brindadas al permitir la utiliza^ ción del equipo de computación.

## ÍNDIC E

# **Pag.**

### CAPITULO I

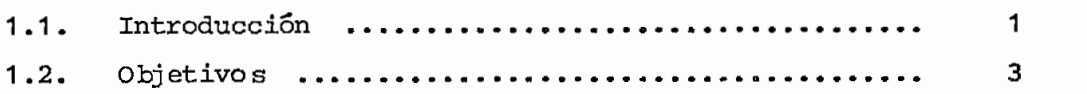

## CAPITULO II

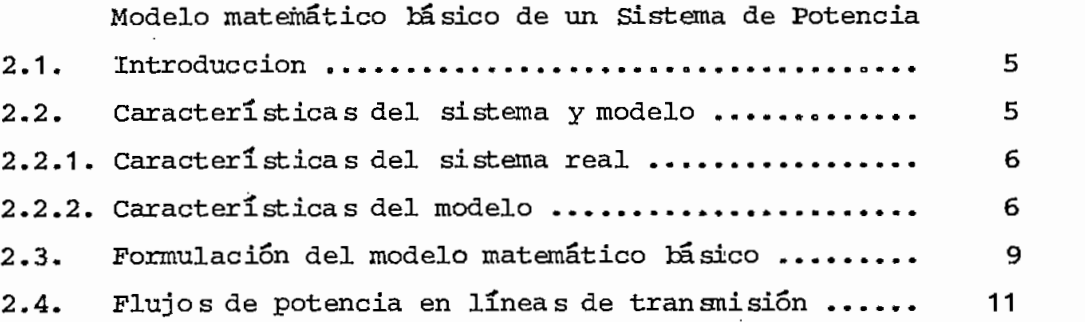

## CAPITULO III

Programa general de Optimización-De spacho Econoómi co de Potencia Real.

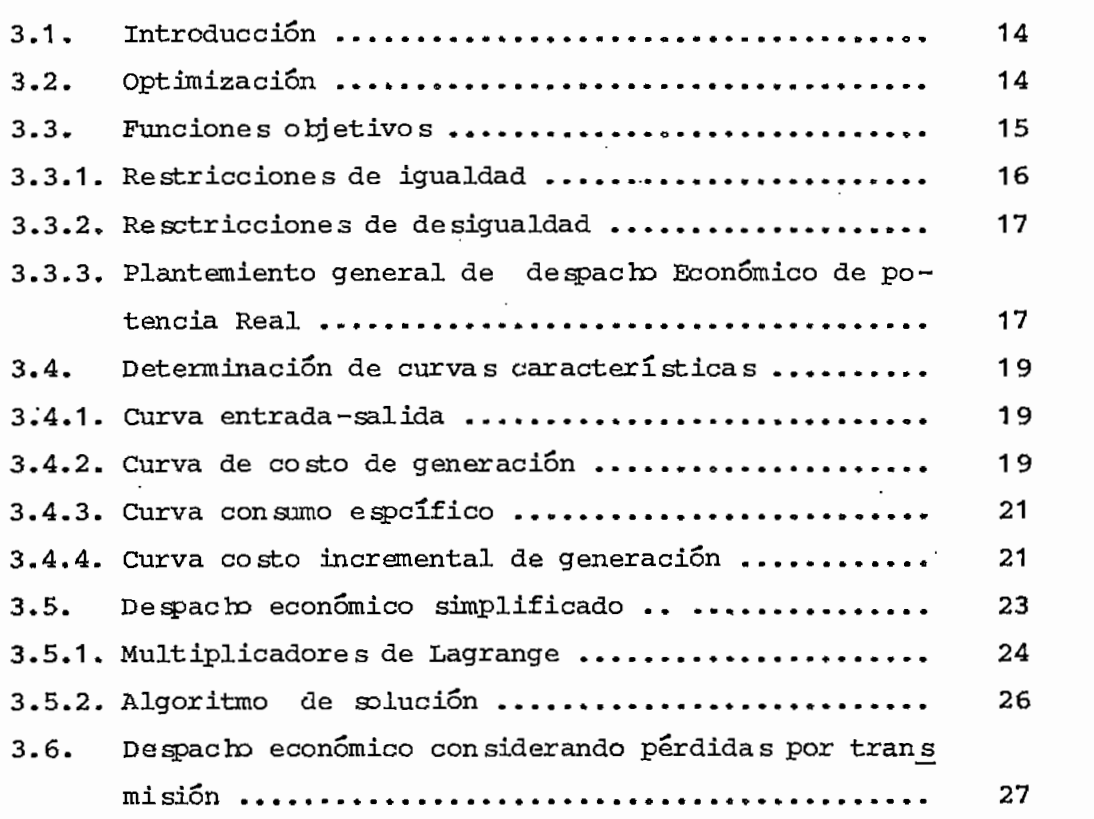

### CAPITULO IV

Programa digital para Despacho Económico de Po\_ tencia Real 4.1 . Algoritmo .. ......................o.....\* 30 4.2. Descripción del Programa ...................... 33 4-2.1» Características ...<,....».\*............ 33 4.2.2. Descripción del programa principal y subrutinas 34 4\*3. Diagrama de flujo ..o.....»».\*........»\*.....\*.. 36

### CAPITULO V

Ejemplos de Aplicación 5.1» Introducción .»...........«\*. 47  $5.2.$  Resultados de la solución digital  $\ldots$ .......... 47 5.3. Comparación y análisis de resultados .......... 66  $\frac{1}{2}$  $\sigma_{\rm eff}$  and  $\sigma_{\rm eff}$ CAPITULO VI

Conclusiones y Recomendaciones 67

# APENO IDE A Desarrollo Matemático de las pedidas Incrementa^ les por trananision ..».....»...»."\*..........,, 69

APENDIDE B Manual de uso .......o.........\*.......\*.»....\* • 75

REFERENCIAS

### CAPITUL O I

### $1.1.$ **INTRODUCCIÓN**

Los sistemas eléctricos de potencia en condiciones normales deten suministrar energía eléctrica a las diferentes cargas conectadas cumpliendo con ciertos requisitos de operación.

1.- El primer requisito en la operación de un sistema de po\_ tencia es la continuidad y calidad del servicio que sele entrega al usuario, lo cual está determinado por;

> Frecuencia constante, y Magnitud de voltaje constante.

Esto significa que la generación debe ser ajustada en todo momento a fin de satisfacer la demanda en continuo cambio.

• 2.- El segundo requisito que se debe realizar, en la medida que sea consecuente con la continuidad y calidad de ser\_ vicio, es generar la potencia requerida al mínimo costo.

La preocupación de todas las empresas eléctricas encargadas del suministro de energía en nuestro medio es cumplir sobre todo con el primer requisito ;en cuanto a minimizar los costos de generación de centrales térmicas todavía no se banimplementado métodos de optímización en este sentido, ope rando las centrales con métodos tradicionales que toman en~ cuenta únicamente criterios básicos de operación, basado en

experiencias de personal técnico encargado de la operación de los sistemas.

A medida que los sistemas de potencia se desarrollan en ta\_ maño y complejidad se hace necesario aplicar método s moder\_ nos para seleccionar "la mejor" 6 "la óptima" estrategia de operación que tome en cuenta los requisitos antes men-  $c$ ionado s.

La experiencia y el desarrollo tecnológico con el uso de las computadoras digitales en el análisis de operación desistemas eléctricos de potencia hacen posible operar un sistema de tal manera que se puede cumplir con el primer requisito con diferentes condiciones y por tanto diferertes flujos de carga; sin embargo, existe una sola condición con la cual se obtiene la operación óptima del sistema des de el punto de vista económico, cuando se consigue esta condición, se dice que el sistema está operando para obtener "Despacho Económico". Por tanto se entiende por despacho económico al reparto de la carga entre las varias unidades generadoras térmicas que trabajan en paralelo, de ma\_ ñera que el costo total de generación sea mínimo.

Para conseguir lo antes indicado es necesario tomar en cuen ta los principales factores que interviene en la minimiza cion de los costos de generación, asís

Las unidades generadoras difieren en: tamaño, tipo, vida operativa, rendimiento y además funcionan con diferente combustible, por tanto difieren en el costo de generación.

Las unidades generadoras están ubicadas en distintos puntos del sistema, por tanto a diferentes distanciasde los centros de consumo, por lo que, las pérdidas por transmisión estarán influenciadas en la repartí ' cion de carga entre las distancias centrales.

- 2 -

El presente estudio considera la asignación de potencia real por lo que se titula: "PROGRAMA DIGITAL PARA DESPACBD ECONOMICO DE POTENCIA REAL".

En base a la aclaración antes indicada el objetivo de esta Tesis, es desarrollar un programa digital que permita una-"correcta asignación" de la generación de potencia real en tre las distintas unidades generadoras térmicas del sistema para obtener un mínimo costo de generaci6n y que al mis; mo tiempo cumpla con las condiciones de operación normal del sistema eléctrico de potencia.

Dentro de este objetivo, calcular el despacho económicode potencia real mediante dos posibilidades:

Sin considerar perdidas "Despacho Económico Simplificado de la cado<br>Tanto de la cado

Considerando pérdidas que constituye la solución gene ral del problema de despacho económico.

El presente estudio se basa en las referencias 1, 5 y 6 las cuales desarrollan algoritmos para el uso de computado\_ ras digitales para despacho económico. Las referencias 2,3 y 4 analizan el cálculo de las pérdidas increméntales portransmision a partir del subjacobiano H utilizado en la - <solucion de flujos de carga por el método de Newton Raphson.

En base al análisis de las referencias antes indicadas, en el presente estudio se desarrolla un programa digital en base a la función de costos de generación cuadrática de las unidades generadoras, funciones que se determinan expe^ rimentalmente en las máquinas a través del ajuste de cur vas de datos experimentales, formando la función aumentada de costos totales de generación "Método de Multiplicadores de Larange". Para considerar las pérdidas por transmisiónel cálculo de pérdidas incrementales se halla a partir del transpuesto del subjacobiano H usado en la solución de flu\_ jos de carga por el método- de Newton Raphson.

### CAPITUL O II

### MODELO MATEMÁTICO BÁSICO DE UN SISTEMA DE POTENCIA

### INTRODUCCION  $2.1.$

El uso de modelos de sistemas eléctricos de potencia para realizar predicciones soíre el comportamiento del sistema real en estado estable, es uno de los aspectos mas importan tes en el análisis de sistemas eléctricos de potencia.

El conjunto de-características del sistema real y el conjun\_ to de características del modelo definen el modelo matemáti\_ co del sistema, el cual puede ser fácilmente determinado apartir de las características de los diferentes componentes del sistema. Desde luego, el conjunto de características + del sistema real estará dado por la o las posibles soluciones del modelo matemático de los tan conocidos flujos de carga.

Conociendo las características del sistema real es posibleescoger un programa de operación que minimice los costos de producción de energía eléctrica,

### 2.2. CARACTERÍSTICAS DEL SISTEMA Y MODELO

A continuación se explican las principales característica sdel sistema real y modelo, los cuales servirán para la formulación y solución del modelo matemático básico del-siste~ ma de potencia.-

### 2.2.1. CARACTERISTICAS DEL SISTEMA REAL

Las características y la representación de los diferentes componentes del sistema, existe en mucha literatura afín al estudio de flujos de carga.

Uno de los componentes más importantes, con los cuales se consigue la finalidad del presente estudio, son las unida\_ des generadoras cuya característica principal es poder te\_ ner control en la generación tanto de potencia activa co~ mo reactiva dentro de sus límites, para una unidad "i" se puede escribir:

$$
P_{G_i} \text{ Min} \le P_{G_i} \le P_{G_i} \text{ Max.}
$$
\n
$$
Q_{G_i} \text{ Min} \le Q_{G_i} \le Q_{G_i} \text{ Max.}
$$
\n
$$
(2.1)
$$

Con cada barra "p" del sistema, existen cuatro variables a sociada s.

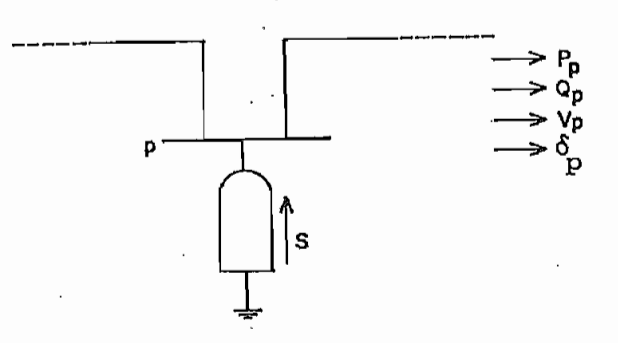

### 2.2,2.- CARACTERISTICA S DEL MODELO

Con el objeto de circunscribir el conjunto de característi\_ cas del modelo y obtener una relación "causa efecto" en el sistema, es importante disponer de una metodología de clasificación de las variables inherentes en la solución delproblema.

VARIABLES INDEPENDIENTES O DE CONTROL

Por medios físicos, es posible cambiar el valor de poten cia activa como reactiva que cada unidad envía al sistema. Las variables del modelo que representan este hecho se denominan variables independientes o de control "u". El vector que define estas variables es:

$$
u = \begin{bmatrix} P_{G1} \\ Q_{G1} \\ \vdots \\ P_{G1} \\ Q_{G1} \\ Q_{G1} \\ \vdots \\ P_{Gn} \end{bmatrix}
$$
 (2.2.)

### VARIABLES DEPENDIENTES O DE ESTADO

 $\bullet$ 

Los cambios que se. realizan, en las variables independien tes afectan a otro tipo de variables, que se denominan dependientes o de estado "x". El vector que define estas va\_ ría bles es:

 $\left| \frac{Q_{\text{G}}}{q} \right|$ 

$$
x = \begin{bmatrix} v_1 \\ \delta_1 \\ \vdots \\ v_n \\ \delta_n \\ \vdots \\ v_n \\ \delta_n \end{bmatrix}
$$
 (2.3.)

### VARIABLES NO CONTROLABLES O DE DISTURBIO

Otro tipo de variables que puede ser identificado en un sis

- 7 -

tema de potencia corresponden a las que representan las cargas del sistema. Estas variables que constituyen la razón de la existencia de todo el sistema eléctrico no están bajo el control directo. A este tipo de variables se denominan no controlables o de disturbio "p". El vector formado por este tipo de variables tiene la forma:

$$
p = \begin{pmatrix} P_{D1} \\ Q_{D1} \\ \vdots \\ P_{Di} \\ P_{Di} \\ \vdots \\ P_{Dn} \\ P_{Dn} \\ Q_{Dn} \end{pmatrix}
$$
 (2.4)

En base a la especificación de las variables asociadas a cada barra, éestas pueden clasificarse en tres tipos:

BARRA

Son barras que no tienen generación propia, solo tienen ca cargas conectadas. Se especifican las potencias netas P y  ${\tt de}$  sconociéndo se  $\rm V_p$  y  $\rm \delta_p$  .

### BARRA

Son barras en las que la magnitud del votlaje se mantienen en un valor especificado, pueden tener cargas conectada s. - Se especifica la potencia activa neta P<sub>D</sub> y V<sub>D</sub>, desconocién do se  $Q_p$  y  $\delta_p$ .

BARRA  $V-\delta$ 

Es la barra que tiene conectado a sus terminales el genera

- 8 -

rador que suministrará la diferencia entre la potencia que entra al sistema por medio de los generadores restantes yla potencia total consumida más las pérdidas. Tiene la res tricción de mantener constante el voltaje de barra en magnitud y ángulo pueden tener cargas concetadas. Por tanto desconoce  $P_p$  y  $Q_p$ .

""Con el conocimiento de las características del sistema real y modelo se puede plantear y determinar las condiciones de equilibrio en que opera el sistema en estado esta ble, es decir encontrar el modelo matemático que solucione el problema, matemáticamente significa determinar un siste ma de ecuaciones que cumpla con la siguiente igualdad:

$$
F(x, u, p) = 0 \qquad (2.5)
$$

### 2.3. FORMULACIÓN DEL MODELO MATEMÁTICO BÁSICO

Del análisis de sistemas de potencia en 'estado estable por el método de nodos se obtiene la ecuación matricial gene ral.

$$
\mathbf{I} = \mathbf{Y} \mathbf{V} \tag{2.6}
$$

La corriente total inyectada a una tarra "p" se define co $m$ o:

$$
\mathbf{I} = \sum_{\mathbf{q} = 1}^{\mathbf{n}} \mathbf{Y}_{\mathbf{p} \mathbf{q}} \mathbf{V}_{\mathbf{p}}
$$
 (2.7)

Los valores de las cargas y generación se expresan normal en fucnión de potencias, por lo que es conveniente trans formar (2.7) a potencias, o sea:

$$
S_P^* = P_p - jQ_p = V_P^* \tI_P^* \t(2.8)
$$

reemplazando el valor de  $I_p$  en  $(2.8)$  se tiene:

 $-9 -$ 

$$
S_{p}^{*} = V_{p}^{*} \sum_{q=1}^{n} Y_{pq} V_{q}
$$
 (2.9)

 $-10 -$ 

donde: S<sub>p</sub> es la potencia compleja

 $\bullet$ .

descomponiendo la potencia compleja y admitancia en sus partes real e imaginaria, (2.9) se escribe como:

$$
P_p = Real \{V_p (Cos \delta_p - j Sen \delta_p) \sum_{q=1}^{n} (G_{pq} + j B_{pq}) V_q
$$
  
( $Cos \delta_p + j Sen \delta_p$ )\n(2.10)

$$
Q_p = \text{Im} q. \{V_p(\cos\delta_p - j\sin\delta_p)\sum_{q=1}^{n} (G_{pq} + jB_{pq}) V_q
$$
  

$$
(\cos\delta_p + j\sin\delta_p)\}
$$

donde: 
$$
\vec{v} = \vec{v}_p
$$
 (Cosô<sub>p</sub> - j senô<sub>p</sub>)  
\n $\vec{v}_p = G_{pq} + jQ_{pq}$   
\n $P_p$  es la potencia activa neta en la harra p  
\n $Q_p$  es la potencia reactiva neta en la harra p

 $\delta_{\rm p} = \delta_{\rm p} - \delta_{\rm q}$ 

Las ecuaciones (2.10) luego de algunas transformaciones ma\_ temáticas se pueden escribirse como:

$$
P_{p} = V_{p} \frac{1}{q=1} V_{q} (G_{pq} \cos \delta_{pq} + B_{pq} \sin \delta_{pq})
$$
\n
$$
Q_{p} = V_{p} \frac{1}{q=1} V_{q} (G_{qp} \sin \delta_{pq} - B_{pq} \cos \delta_{pq})
$$
\n(2.11)

El conjunto de ecuaciones (2.11) constituye la tase del mo\_ délo matemático del sistema F, el cual será utilizado en ~ este estudio y del que se puede estractar las siguientes conclusiones:

Para cada barra existen dos ecuaciones, por lo cual - $1.$ el sistema está descrito por un sistema de 2 x n e -

- La variable frecuencia no aparece explicitamente en - $2.$ las ecuaciones, debido al hecho que se analiza para estado estacionario, donde la frecuencia siempre se mantiene constante.  $\cdot$
- $3.$ Las ecuaciones  $(2.11)$  pueden ser escritas en forma compacta en función de voltajes y ángulos de fase, así:

$$
P_p = P_p(\delta_q, V_q)
$$
\n
$$
Q_p = Q_p(\delta_q, V_q)
$$
\n(2.12)

 $4.$ Las pérdidas de potencia por transmisión se presentan como función de voltajes y ángulos de fase.

$$
P_{L} = P_{L}(\delta_{q}, V_{q})
$$
\n
$$
Q_{L} = Q_{L}(\delta_{q}, V_{q})
$$
\n(2.13)

### $2.4.$ **FLUJOS DE POTENCIA EN LINEAS DE TRANSMISION**

Por razones de operación y diseño de sistema de potencia es necesario conocer los flujos de potencia en las líneasde transnisión.

Si se aplica las leyes de Kirchoff al modelo "11" de una línea de transmisión, se tiene;

$$
S_{pq} = P_{pq} + jQ_{pq} = V_{p} I_{pq}^{\star}
$$
 (2.14)

$$
S_{pq} = v_p \left[ \frac{v_p - v_q}{z_{pq}} + v_p \frac{v_{pq}}{z} \right] \qquad (2.15)
$$

 $-11 -$ 

donde:  $z_{pq}$  es la impedancia de la línea entre las barra pyq es la admitancia shunt de la línea entre las b<u>a</u>

rras p y q

¥.

Luego de algunas transformaciones matemáticas se tiene:

$$
S_{pq} = \frac{v_p^2 - v_p v_q}{z_{pq}} + v_p^2 \frac{v_{pq}}{2}
$$
 (2.16)

Para un sistema compuesto por "m" líneas se obtiene 2 x mecuaciones.

Definiendo W al vector de flujos de carga en las líneas y~ utilizando las definiciones de vector de control y estado, los flujos en las líneas se pueden escribir en forma com pacta como:

$$
W = H(x, u) \tag{2.17}
$$

Los sistemas de ecuaciones  $(2.11)$  y  $(2.16)$  constituyen elmodelo matemático básico del sistema.

Para determinar la operación normal del sistema real se de eterminar el conjunto de variables "x " y el vector de flujos de carga W que satisfaga al modelo para determina dos vectores de control y disturbio "u " y "p " respectiva mente. *>•*

Una de las técnicas mas eficientes utilizadas para resol ver sistemas de ecuaciones no lineales es el método de New ton Raphson. Este método es un proceso iterativo que se i-.a con un supuesto vector de estado "x<sub>o</sub>", que se lo as<u>u</u> me como solución del sistema hasta obtener:

$$
(x_{i}^{k} - x_{i}^{k-1}) \leq \varepsilon \tag{2.18}
$$

### CAPITULO III

# PROBLEMA GENERAL DE OPTIMIZACION-DESPACHD ECONOMICO DE POTENCIA

### $3 - 1$ .  $INTRODUCCION$

Una de las características importantes del modelo básico es que las variá-bles de control tienen un valor fijo duran\_ te el proceso de solución, por lo que se forza a tener una solución sin considerar ningún criterio económico.

Del análisis del modelo matemático básico para flujos de carga planteado en el capítulo anterior es posible determi^ nar que existe un infinito número de vectores de control que permiten satisfacer un demanda dada. Definidas las variables de estado, dentro de los límites de operación im puesto, es posible determinar las variables de control, que conforman el vector que permite minimizar los costos totales de generación de las unidades térmicas del sistema.

### $3 - 2$ **3-2.** OPTIMIZACION

El pro tierna general de optimización en una forma simple es determinar el máximo o el mínimo de un función matemática, "función objetivo", sujeta a ciertas restricciones que pue\_ den ser de igualdad y/o desigualdad; expresado en forma matemática se tiene:

Minimizar la función objetivo  $f(x)=0$ 

Sujeta a las restricciones de igualdad  $h(x)=0$ y a las restricciones de desigualdad g(x)<0

El interés de este estudio es encontrar la función objetivo y las restricciones que determinarán la solución óptima del modelo matemático básico planteado desde el punto de vista del costo de generación de potencia real, dicho de ~ "otra manera obtener un flujo de carga óptimo\*

### $3 - 3$ . **3.3.** FUNCIONES **OBJETIVO**

En la formulación del problema de flujos óptimos algunas de las funciones objetivo más comunes son:

Costo de generación Perdidas mínimas Costo de energía no vendida Generación de reactivos

La solución óptima se obtiene encontrando las variables de control y de estado que cumplan con las restricciones im puestas y que al mismo tiempo minimizan la función objetivo.

Una de las funciones objetivo más comunmente usadas en laoperación y planificación de sistemas eléctricos de potencia es el costo de generación de potencia real y el proble^. ma de flujos óptimos correspondiente recito el nombre de - DESPACHO ECONÓMICO DE POTENCIA REAL.

Los componentes de costo de generación más importantes son;

Costo por combustible Costo de operación

Una de las diferencias más importantes entre los costos an\_ teriores es que el costo por combustible se ve afectado -

 $-15 -$ 

Por tanto, el costo de operación que comprende renglonestales como: mano de obra, mantenimiento, suministros va rios, etc. se considera como un carga fijo que no afecta en la distribución de generación una vez que las unidadesgeneradoras están en servicio. Por tanto se puede asumir que el costo por combustible es igual al costo de genera ción.

Además, el costo de generación se ve afectado directamente por la potencia real generada, ya que para suministrar mayor potencia al sistema es necesario invectar mayor cantidad de combustible a la máquina impulsadora del generador.

La potencia reactiva es controlada por medio de la corrien te de exitación del generador por lo que no se ve influenciada directamente por el costo de generación.

### 3.3.1. RESTRICCIONES DE IGUALDAD

En condiciones de estado estable debe cumplirse el equilibrio de potencia activa y reactiva en el sistema es decir:

 $F(x, u, p) = 0$  $(3.1)$ 

En forma mas simple se escribe:

$$
\begin{cases}\n\frac{R}{1+1} P_1 > D - P_L = 0 \\
\frac{R}{1-1} Q_1 > R - Q_L = 0\n\end{cases}
$$
\n(3.2.)

Donde: D demanda de potencia activa P<sub>L</sub> pérdidas de potencia activa R demanda de potencia reactiva n número de barras delsistema

### 3.3.2. RESTRICCIONES DE DESIGUALDAD

Las variables independientes "u" y las variables dependien tes "x" están restringidas a tomar valores dentro de ciertos límites impuestos por las condiciones de operación, ta les restricciones son las siquientes:

Límites de generación de potencia real 1.

$$
P_{G_i} M \ln \le P_{G_i} \le P_{G_i} M \text{a} x \tag{3.3}
$$

 $2.$ Límites de generación de potencia reactiva

$$
Q_{G1}^{\text{Min}} \leq Q_{G1}^{\text{max}} \leq Q_{G1}^{\text{Max}} \tag{3.4}
$$

Limites en el voltaje de barras  $3.$ 

$$
V, M\hat{\mathbf{1}}n. \leq V, \leq V_{\hat{\mathbf{1}}}M\hat{\mathbf{1}}x \tag{3.5}
$$

## 3.3.3. PLANTEAMIENTO GENERAL DE DESPACHO ECONOMICO DE POTENCIA -**REAL**

El problema general de despacho económico de potencia real consiste en minimizar los costos de generación de unidades termoeléctricas, la función objetivo o de costos de genera ción se define como:

$$
C_{T} (P_{G}) = C_{1} (P_{G_{1}}) + C_{2} (P_{G_{2}}) \dots C_{i} (P_{G_{3}}) \dots C_{ng} (P_{G_{n}g})
$$
\n(3.6)

donde: ng = número de barras de generación ó generadores.

Mediante una adecuada programación de potencia real que debe suministrar cada unidad generadora al sistema es posi ble minimizar los costos de generación, teniendo presenteque en todo momento deben cumplirse las condiciones de e -

quilibrio de estado estable que son las restricciones deigualdad, asi como también deben mantenerse dentro de sus límites máximo y mínimo de potencia activa, reactiva y  $$ voltaje en las tarras, las cuales son las restricciones de desigualdad.

Expresando matemáticamente, el problema consiste en:

Minimization 
$$
C_T(P_G) = C_1(P_{G_1}) + C_2(P_{G_2}) + \dots C_1(P_{G_3})
$$
.  

$$
C_{ng}(P_{G_{ng}})
$$
 (3.7)

Sujeta a: Restricciones de igualdad (3.3.1) Restricciones de desigualdad (3.3,2)

donde: G costo total de generación "función objetivo" C. costo de generación de la unidad "i"

Lo anteriormente descrito corresponde al planteamiento ge\_ neral de despacho económico de potencia real. En la solución del modelo matemático básico planteado en el capítulo anterior se contempla la restricción de igualdad sin  $-$ . considerar ningún criterio económico, además las restricciones de desigualdad.

$$
\begin{aligned} \mathbf{Q}_{\mathbf{G}\cdot\mathbf{i}}^{\mathbf{M}\verb+^fn} &\leq \mathbf{Q}_{\mathbf{i}} \leq \mathbf{Q}_{\mathbf{G}\cdot\mathbf{i}}^{\mathbf{M}\verb+^fn} \mathbf{A}\mathbf{x} \,, \\ \mathbf{V}_{\mathbf{i}}^{\mathbf{M}\verb+^fn} &\leq \mathbf{V}_{\mathbf{i}} \leq \mathbf{V}_{\mathbf{i}}^{\mathbf{M}\verb+^fn} \mathbf{x} \,. \end{aligned}
$$

. Las mismas que no afectan directamente al costo de generación.

Por lo que se actúa únicamente, sobre las variables de trol que afectan al problema planteado, estas son las gene\_ raciones de potencia real de cada una de las unidades gene\_ radoras térmicas las cuales intervienen en la función obje tivo que soluciona el problema el despacho económico de po^ tencia real, por lo que se puede plantear de la siguiente-

## **- 18 -**

manera:

Minimization: 
$$
C_T(P_G) = C_1(P_{G_1}) + C_2(P_{G_2}) \cdots C_1(P_{G_1}) \cdots
$$
  
\n $C_{ng}(P_{G_{ng}})$   
\n(3.8)

Sujeta a:  $\{\sum_{i=1}^{n} \} - D - P_{r_{i}} = 0$  $P_{\text{G}i}$ Mín  $\leq P_{\text{G}i} \leq P_{\text{G}i}$ Máx

### $3.4.$ **3.4.** DETERMINACIÓN DE CURVAS CARACTERÍSTICAS

El punto de partida para establecer la repartici6n económica de una carga determinada entre las unidades generado^ ras termoeléctricas que funcionan en paralelo alimentando dicha carga, es el conocimiento de ciertas curvas que indican el comportamiento de cada unidad.

### 3.4.1. CURVA ENTRADA-SALIDA

Esta curva relaciona potencia térmica con potencia electri\_ ca, la cual se determina experimentalmente de la siguiente manera: "Manteniendo la generación (Mw) de la unidad en un valor fijo y midiendo el consamo de combustible por hora -  $(Kcal/h)$  correspondiente a esa generación". La medición del consumo de combustible se repite para distintos valo res de generación y se obtiene así una serie de puntos que permiten trazar la curva. En la figura 3.1 se indica una curva característica de entrada-salida.

### **3.4.2.** CURVA DE COSTO DE GENERACIÓN

Considerando que el precio de combustible (s/./Kcal) puede ser distinto para las distintas unidades, dependiendo deltipo de combustible que consumen y de su localización, esnecesario multiplicar el consumo de combustible por el pre\_ ció correspondiente. De esta forma a partir de la curva entrada - salida se obtiene la curva de costos de genera

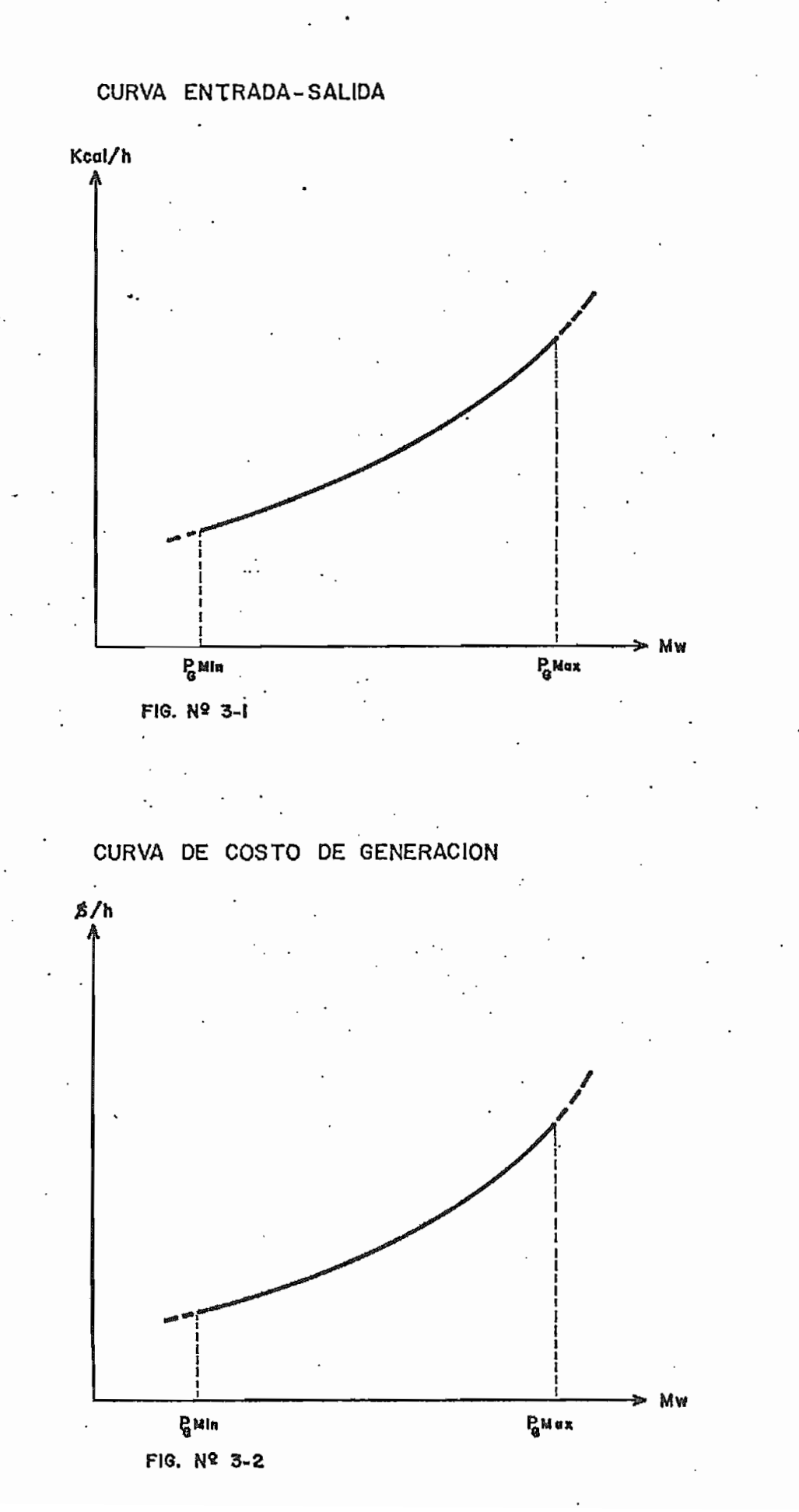

ción (s/./h). En la figura 3.2 se indica una curva carac terística de costo de generación.

Para obtener una funci6n analítica que represente la curva de costos de generación se asume un polinomio que ajuste adecuadamente los puntos obtenidos en las pruebas. Para fi\_ nes propuestos, la función de costos de generación para una unidad "i" esta representado por:

$$
C(P_{G_i}) = a_i + b_i P_{G_i} + c_i + P_{G_i}^2
$$
 (3.9)

Para determinar las constantes (a,b,c) se requieren por lo menos 3 mediciones en la curva entrada-salida. Sin embargo en la práctica es necesario más puntos para determinar enforma adecuada las constantes debido a errores en las medi\_ c iones.

### 3.4.3. CURVA CONSUMO ESPECIFICO

Relaciona la eficiencia de la conversión de energía con la potencia de salida, se define como la relación

$$
CE(P) = \frac{C(P_G)}{P_G}
$$
\n(3.10)

Es decir un punto en la curva de consumo específico se ob tiene dividiendo la potenciatérmica (Kcal/h) con la potencia eléctrica correspondiente. De esta forma se puede de terminar el punto de máxima eficiencia "«" desde el puntode vista de conversión de energía, en este punto se tieneun consumo específico mínimo, el cual se encuentra entre el 85-100% de la potencia nominal de la unidad. En la figu\_ ra 3.3 se indica una curva característica de consumo específico .

### 3.4.4. CURVA COSTO INCREMENTAL DE GENERACION

## CURVA CONSUMO ESPECIFICO

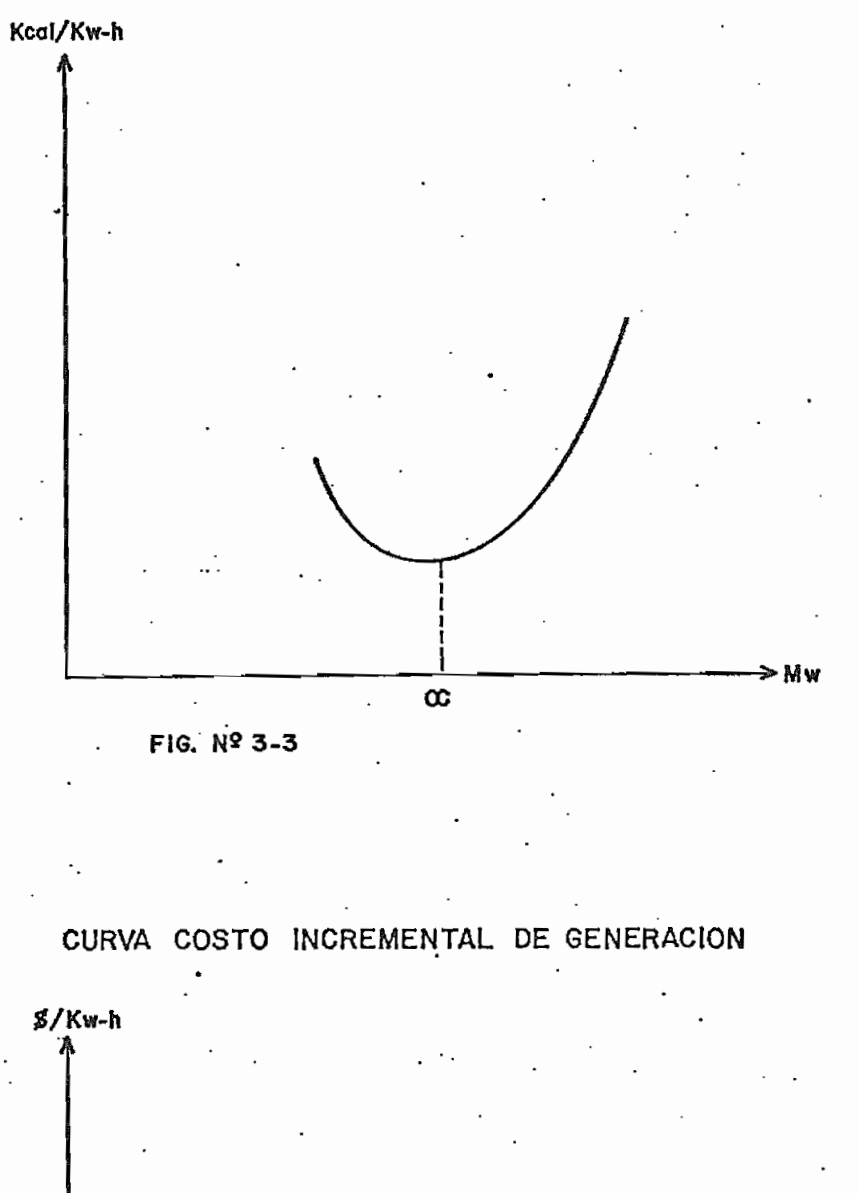

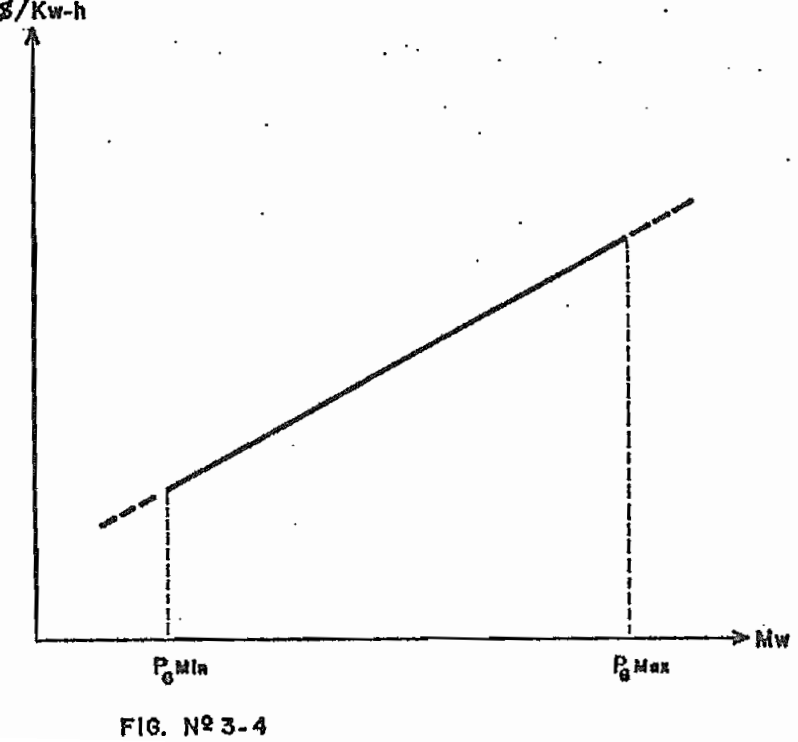

Si se conoce la función analítica que define la curva de costo, la primera derivada, de esta función determina el costo incremental de generación.

De acuerdo a lo antes definido la curva de costo es una función cuadrática por tanto la función que define el costo incremental es lineal. En la figura 3.4 se indica una curva característica de costo incremental de generación.

### 3.5. DESPACH) ECONÓMICO SIMPLIFICADO  $3.5.$

Este caso particular se caracteriza por no considerar la configuración del sistema de transmisión, sobre el cual se lleva a cabo el estudio.

Esto equivale a suponer, que tanto la generación como la carga se encuentran concentradas en una misma tarra.

El planteamiento para el caso de "ng" unidades generadoras alimentando una carga "D", considerando las funciones de costo de generaci6n cuadráticas es como sigue:

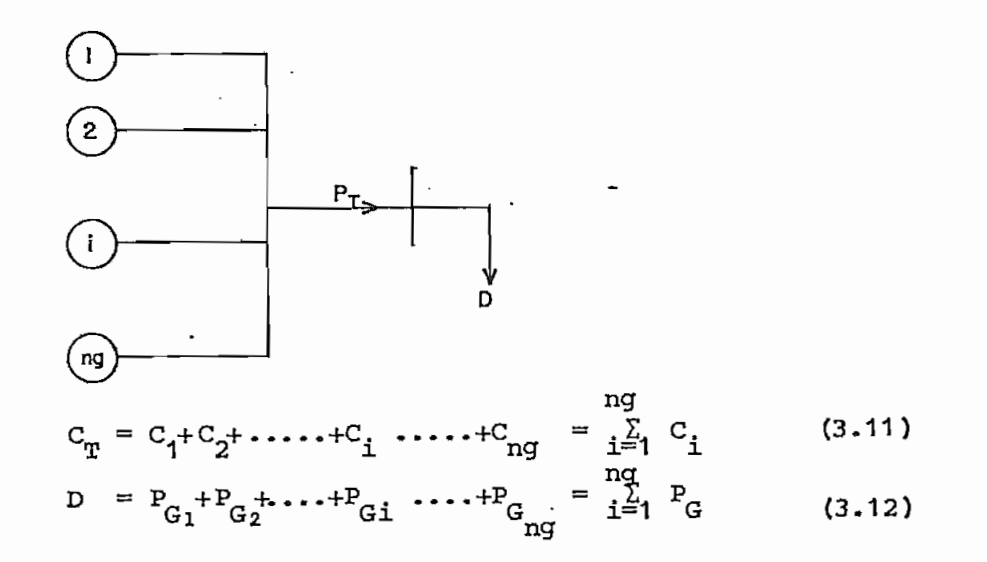

is, C<sub>i</sub> = C<sub>i</sub>(P<sub>Ci</sub>) únicamente por tanto es una función - $\frac{3}{2}$   $\frac{3}{2}$ 

 $-23 -$ 

Para ofcfcener despacho económico de potencia real en formabutener despacho econ

Minimizar 
$$
C_T = \sum_{i=1}^{n} C_i (P_{Gi})
$$
  
sujeta a:  $\sum_{i=1}^{n} P_{Gi} - D = 0$   
.  
 $P_{Gi} MIn \leq P_{Gi} \leq P_{Gi} MAX$  (3.13)

La consecuencia de esta suposición es no considerar flujos

La consecuencia de esta suposición es no considerar flujos<br>en las líneas, con lo cual se excluye el efecto de las pér s lineas, con lo cual se excluye el efecto de las pēr<br>Dor tanto P = O, siendo esta la causa de su simplipor tanto  $P_L = 0$ , siendo esta la causa de su simpli $\sim$ ficación. Además en este análisis no interesa el modelo ma temático hásico analizado en el capítulo anterior, lo cual<br>permite una formulación y solución independiente.

 $\rho$  restricción de igualdad  $\overline{Y}$ ,  $\overline{P}$   $\overline{P}$  = O es dependientedel mínimo de C y además C, es función de P. únicamente,-• T . i i del mínimo de  $C_{m}$  y además  $C_{i}$  es función de P<sub>i</sub> unicamente, matemáticamente esto significa que una función con restric ciones de igualdad puede convertirse en una sin restriccio nes, incluyendo un multiplicador de Lagrange por cada res-<br>tricción de igualdad "Método de Lagrange".

Este método requiere la introducción de una nueva función

ng ng

$$
L = \sum_{i=1}^{nq} C_i (P_{G_i}) - \lambda (\sum_{i=1}^{nq} P_{G_i} - D)
$$
 (3.14)

ia función de co*s*to aumentada "Lagrangiano" donde " $\lambda$ "<br>. es el multiplicador de Lagrange y es una variable más del-<br>problema.

La técnica de solución planteada se denomina "MULTIPLICADO RES DE LAGRANGE", lo cual soluciona el problema de despa cho económico simplificado sujeto únicamente a la restric-<br>ción de desigualdad.

 $-25 -$ 

$$
L(P_{G_i} \lambda) = \sum_{i=1}^{ng} C_i(P_{G_i}) - \lambda(\sum_{i=1}^{ng} P_{G_i} - D)
$$
 (3.15)

Sujeta a: 
$$
P_{GI}MIn. \leq P_{GI} \leq P_{GI}Max.
$$

La condición necesaria para que esta función sea un mínimo es que la gradiente de la función con respecto a las varia '•bles se cero,, es decir:

$$
\frac{\partial L(P_{G_i}, \lambda)}{\partial P_{G_i}} = 0
$$
\n(3.16)\n
$$
\frac{\partial L(P_{G_i}, \lambda)}{\partial \lambda} = 0
$$

Por- tanto:

$$
\frac{dC_i (P_{Gi})}{d_{\dot{P}_{Gi}}}
$$
 -  $\lambda$  = 0 (3.17)  
\n
$$
\frac{\Sigma}{i=1} P_{Gi} + D = 0
$$

Del análisis de (3.17) se puede concluir lo siguiente: "To^ das las unidades generadoras tienen que trabajar con el mismo valor de  $\lambda$  para que el costo de generación sea míni $mO$ <sup> $\mu$ </sup>.

Al establecer el criterio de igual  $\lambda$  para que exista despa cho económico, implicitamente se supone que cada unidad permanece dentro de los límites permisibles de generaciónde potencia activa. A medida que la carga total aumenta puede suceder que se alcance el máximo de generación de uno o más generadores. En este caso la estrategia adecuada consiste en hacer funcionar las unidades restantes de modo que cumplan el criterio de igual  $\lambda$ . Consideraciones similares son válidas en lo referente al límite mínimo.

La función de costos de generación para una unidad "i" es:  $C_i(P_i) = a_i + b_i P_{Gi} + c_i P_{Gi}^2$ . Por tanto el costo incremen - $\sum_{n=1}^{\infty}$ 

**- 26 -**

$$
\frac{dC_i (P_{Gi})}{\partial P_{Gi}} = b_i + 2c_i P_{Gi}
$$
 (3.18)

Reemplazando (3.18) en (3.17) se tiene:

$$
b_{\mathbf{i}} + 2c_{\mathbf{i}}P_{\mathbf{G}\mathbf{i}} - \lambda = 0
$$
  
- $\sum P_{\mathbf{G}\mathbf{i}} + D = 0$  (3.19)

El conjunto de ecuaciones (3.19) no se satisfacen simulta\_ neamente, de donde nace la necesidad de considerar las re\_s tricciones de desigualdad, debido a que los costos incre mentales de cada generador son en general diferentes. Porlo que de acuerdo a los criterios antes indicados los gene\_ radores se cargan inicialmente a sus límites mínimos y secuencialmente los de menor costo incremental se carga a su limite superior.

### **3.5.2.** ALGORITMO DE SOLUCIÓN

 $\ddotsc$ 

La forma directa de resolver el conjunto de ecuaciones siineas (3.19) para P. y  $\lambda$  incluyendo además límites selogra mediante el siguiente algoritmo:

 $1.$ Escribir el conjunto de ecuaciones (3.19) en forma de sarrolladas

$$
2c_{1} P_{G1} + b_{1} - \lambda = 0
$$
  
\n
$$
2c_{2} P_{G2} + b_{2} - \lambda = 0
$$
  
\n
$$
2c_{1} P_{G1} + b_{1} - \lambda = 0
$$
  
\n
$$
2c_{1} P_{G1} + b_{1} - \lambda = 0
$$
  
\n
$$
2c_{1} P_{G1} + b_{1} - \lambda = 0
$$
  
\n
$$
2c_{1} P_{G1} + b_{1} - \lambda = 0
$$
  
\n
$$
2c_{1} P_{G1} + b_{1} - \lambda = 0
$$
  
\n
$$
2c_{1} P_{G1} + b_{1} - \lambda = 0
$$
  
\n
$$
2c_{1} P_{G1} + b_{1} - \lambda = 0
$$
  
\n
$$
2c_{1} P_{G1} + b_{1} - \lambda = 0
$$
  
\n
$$
2c_{1} P_{G1} + b_{1} - \lambda = 0
$$
  
\n
$$
2c_{1} P_{G1} + b_{1} - \lambda = 0
$$
  
\n
$$
2c_{1} P_{G1} + b_{1} - \lambda = 0
$$
  
\n
$$
2c_{1} P_{G1} + b_{1} - \lambda = 0
$$
  
\n
$$
2c_{1} P_{G1} + b_{1} - \lambda = 0
$$
  
\n
$$
2c_{1} P_{G1} + b_{1} - \lambda = 0
$$
  
\n
$$
2c_{1} P_{G1} + b_{1} - \lambda = 0
$$
  
\n
$$
2c_{1} P_{G1} + b_{1} - \lambda = 0
$$
  
\n
$$
2c_{1} P_{G1} + b_{1} - \lambda = 0
$$
  
\n
$$
2c_{1} P_{G1} + b_{1} - \lambda = 0
$$
  
\n
$$
2c_{1} P_{G1} + b_{1} - \lambda = 0
$$
  
\n
$$
2c_{1} P_{G1} + b_{1} - \lambda = 0
$$
  
\n
$$
2c_{1} P_{G1} + b_{1} - \lambda = 0
$$
  
\n

$$
\begin{bmatrix} 2c_1 & 0 & 0 & 0 & -1 \ 0 & 2c_2 & 0 & 0 & 0 & -1 \ 0 & 0 & 0 & 2c_1 & 0 & -1 \ 0 & 0 & 0 & 2c_{10} & -1 \ -1 & -1 & -1 & -1 & -1 & -1 \end{bmatrix} \begin{bmatrix} P_{G_1} \\ P_{G_2} \\ P_{G_3} \\ P_{G_4} \\ P_{G_5} \\ P_{G_6} \\ P_{G_{10}} \\ P_{G_{11}} \\ P_{G_{12}} \\ P_{G_{13}} \\ P_{G_{14}} \\ P_{G_{15}} \end{bmatrix} = \begin{bmatrix} -b_1 \\ -b_2 \\ -b_3 \\ -b_4 \\ -b_5 \\ -b_6 \end{bmatrix}
$$
(3.21)

**- 27**

 $2.$ Verificar límites

 $\ddot{\phantom{a}}$ 

Si existen violaciones, sustituir la ecuación de costo incremental por el límite violado en la siguienteforma:

to incremental por el límite violado en la siguiente

\nforma:

\n
$$
\begin{bmatrix}\n2c_{1} & 0 & 0 & 0 & 0 & -1 \\
0 & 2c_{2} & 0 & 0 & 0 & -1 \\
0 & 0 & 0 & 1 & 0 & 0 \\
0 & 0 & 0 & 1 & 0 & 0 \\
0 & 0 & 0 & 0 & 2c_{ng} & -1 \\
0 & -1 & -1 & -1 & -1 & 0\n\end{bmatrix}\n\begin{bmatrix}\nP_{G_1} \\
P_{G_2} \\
P_{G_3} \\
P_{G_4} \\
P_{G_{1g}} \\
P_{G_{1g}} \\
P_{G_{1g}} \\
P_{G_{1g}} \\
P_{G_{1g}} \\
P_{G_{2g}} \\
P_{G_{2g}} \\
P_{G_{2g}} \\
P_{G_{1g}} \\
P_{G_{2g}} \\
P_{G_{2g}} \\
P_{G_{2g}} \\
P_{G_{2g}} \\
P_{G_{2g}} \\
P_{G_{2g}} \\
P_{G_{2g}} \\
P_{G_{2g}} \\
P_{G_{2g}} \\
P_{G_{2g}} \\
P_{G_{2g}} \\
P_{G_{2g}} \\
P_{G_{2g}} \\
P_{G_{2g}} \\
P_{G_{2g}} \\
P_{G_{2g}} \\
P_{G_{2g}} \\
P_{G_{2g}} \\
P_{G_{2g}} \\
P_{G_{2g}} \\
P_{G_{2g}} \\
P_{G_{2g}} \\
P_{G_{2g}} \\
P_{G_{2g}} \\
P_{G_{2g}} \\
P_{G_{2g}} \\
P_{G_{2g}} \\
P_{G_{2g}} \\
P_{G_{2g}} \\
P_{G_{2g}} \\
P_{G_{2g}} \\
P_{G_{2g}} \\
P_{G_{2g}} \\
P_{G_{2g}} \\
P_{G_{2g}} \\
P_{G_{2g}} \\
P_{G_{2g}} \\
P_{G_{2g}} \\
P_{G_{2g}} \\
P_{G_{2g}} \\
P_{G_{2g}} \\
P_{G_{2g}} \\
P_{G_{2g}} \\
P_{G_{2g}} \\
P_{G_{2g}} \\
P_{G_{2g}} \\
P_{G_{2g}} \\
P_{G_{2g}} \\
P_{G_{2g}} \\
P_{G_{2g}} \\
P_{G_{2g}} \\
P_{G_{2g}} \\
P_{G_{2g}} \\
P_{G_{2g}} \\
P_{G_{2g}} \\
$$

donde: P<sub>Gi</sub> violada puede ser P<sub>Gi</sub>máx. ó P<sub>Gi</sub>mín.

3. Resolver el sistema (3«22) y repetir el paso 2 hasta que no existan violaciones.

## **3.6.** DESPACIO ECONÓMICO CONSIDERANDO PERDIDAS POR TRANSMISIÓN

Un sistema de potencia que alimenta una área urbana está caracterizada por una alta densidad de carga, por lo que opera con pérdidas de transmisión relativamente bajas. En ta les casos un estudio de despacho económico simplificado daría buenos resultados-

Cuando es necesario transmitir "energía a grandes distancias

o cuando se alimenta a extensar áreas con baja densidad de carga las perdidas por transmisión pasan a ser importantes por lo que es necesario tomarles en cuenta en el estudiode despacho económico de potencia real.

En estas condiciones alguno's generadores estarán colocados más favorablemente que otros con respecto a la carga, por-Atante se debe modificar los costos de se de .generales de .generales de .generales de .generales de .generales de .generales de .generales de .generales de .generales de .generales de .generales de .generales de .generale ración de las distintas unidades de acuerdo o la magni - la magni - la magni - la magni - la magni - la magni ración de las distintas unidades de acuerdo con la magni -<br>tud de las pérdidas.

La solución es semejante a la que se dio para despacho eco\_ númico simplificado, solo que se no para despacio eco las perdidas por transmisión, para lo cual es necesario exclusivo extensional es necesario exclusivo extension las pérdidas por transmisión, para lo cual es necesario ex<br>presar las pérdidas en función de la generación de las uni dades generadoras.

Con los conceptos desarrollados en este capitulo se puedeplante electronica directamente electronica de despacho en despacho económico de despacho económico de despach<br>De despacho económico de despacho en despacho en despacho en despacho en despacho en despacho en despacho en d potencia real considerando perdidas por transmisión.

Minimize 
$$
\mathbf{x} = C_{\mathbf{T}} \sum_{i=1}^{nq} C_i(P_{Gi})
$$
  
\n $\mathbf{x} = C_{\mathbf{T}} \sum_{i=1}^{nq} C_i(P_{Gi})$   
\n $\mathbf{x} = C_{\mathbf{T}} \mathbf{y} = C_{\mathbf{T}} \mathbf{y}$  (3.23)  
\n $\mathbf{x} = C_{\mathbf{T}} \mathbf{y} = C_{\mathbf{T}} \mathbf{y}$   
\n $\mathbf{y} = C_{\mathbf{T}} \mathbf{y} = C_{\mathbf{T}} \mathbf{y}$ 

Utilizando multiplicadores de Lagrange se obtiene la si guiente función de costo aumentada:

 $\text{ng}$  **.**  $\text{ng}$  **.**  $\text{G} \cdot (\text{P}_\text{m}, \text{l}) = \lambda (\sum_{i=1}^{n} - \text{P}_i)$  (3.24) . 1=1<br>. . .<br>In < P<sub>as</sub>, < P<sub>as</sub>Máx,

$$
P_{G1}^{\text{MIn}} \leq P_{G1}^{\text{}} \leq P_{G1}^{\text{M\'ax}}.
$$

Las condiciones necesarias para que esta función sea un mí^ ondiciones necesarias para que esta función sea un miguente de la función con respecto a lasnimo es que la gradiente de la función con respecto a las-<br>variables sea cero, es decir:

 $-28 -$ 

- 29 -

$$
\frac{\partial L (P_{G_i} \cdot \lambda)}{\partial P_{G_i}}
$$
 (3.25)

$$
\frac{\partial L(P_{G_i} \cdot \lambda)}{\partial \lambda} = 0
$$

Por tanto:

$$
\frac{d\mathbf{c}_{\mathbf{i}}}{d\mathbf{P}_{\mathbf{G}\mathbf{i}}} - \lambda \left(1 - \frac{\partial \mathbf{P}_{\mathbf{L}}}{\partial \mathbf{P}_{\mathbf{G}\mathbf{i}}}\right) = 0
$$
\n
$$
-\Sigma \cdot \mathbf{P}_{\mathbf{G}\mathbf{i}} + \mathbf{D} + \mathbf{P}_{\mathbf{L}} = 0
$$
\n(3.26)

En la solución de este sistema de ecuaciones la dificul tad mayor radica en el cálculo de las pérdidas incrementales por transmisión  $\frac{\partial P}{\partial L}$ . Esta dificultad se resuleve uti- $\frac{1}{2P}$ <br>lizando el análisis de la formación del "jacobiano" usado en el cálculo de flujos de carga por el método de Newton -Raphson a partir de la siguiente ecuación:

$$
\frac{\partial P_{\underline{L}}}{\partial \delta} = H^{\frac{1}{2}} \frac{\partial P_{\underline{L}}}{\partial P}
$$
 (3.27)

donde:  $\frac{\partial P}{\partial \delta}$  representa la variación de las pérdidas de po -<br> $\frac{\partial P}{\partial \delta}$  tencia activa con respecto al angulo de fase de tencia activa con respecto al angulo de fase de voltaje.

> $\mathbf{r}^{\mathbf{t}}$ es la transpuesta de la submatriz H que repre senta la variación de la potencia activa con respecto al ángulo de fase de voltaje.

 $9\,\mathrm{b}^{\mathrm{T}}$ son las pérdidas incrementales por transmisión  $\overline{\partial P}$ 

El análisis y desarrollo matemático para determinar esta ecuación se describe en el anexo 1.

 $-30 -$ 

A partir de:  $\frac{dC_i}{dp_{Gi}} - \lambda (1 - \frac{\partial P_i}{\partial P_{Gi}}) = 0$  se puede determinar -

un concepto muy importante:

 $\bullet$  .

$$
\frac{dC_i}{dP_{G_i}} = \lambda \left(1 - \frac{\partial P_L}{\partial P_{G_i}}\right) \tag{3.28}
$$

$$
\frac{dC_i}{P_{G_i}} FP_i = \lambda
$$
 (3.29)

donde:  $FP_1$  representan el "factor de penalización" de la unidad "i", por tanto:

$$
FP_{i} = \frac{1}{1 - \frac{\partial P_{L}}{\partial P_{C}}}
$$
 (3.30)

### CAPITULO IV

PROGRAMA DIGITAL PARA DESPACHO ECONOMICO DE POTENCIA REAL

### 4.1. ALGORITMO

En tase a las definiciones y conclusiones analizadas en los capítulos anteriores se plantea el siguiente algoritmo de solución representado en el diagrama de bloque de la fi\_ gura 4.1. El cual se puede describir en forma breve asi:

### BLOQ0E A

Lee y escribe datos requeridos para la solución de: Flujos de Carga,

> - Parámetros de líneas transformadores, capacitores, reactores, y todos los demás datos necesarios para la solución de flujos de carga por el método de New ton Raphson desarrollado en la referencia 7.

Despacha Económico

- Coeficiente de curvas de costo de generación de cada una de las unidades generadoras térmicas del sis tema.
- Límites máximos y mínimos de generación de cada una de las unidades generadoras térmicas del sistema.

### BLOQUE B

Representa la solución de despacho económico simplificadode scrito en la sección  $3.5.2.$ , para una carga total dada sin considerar pérdidas por transmisión, cuyo valor a estepunto no se conoce. Es decir considerando a todas las unida

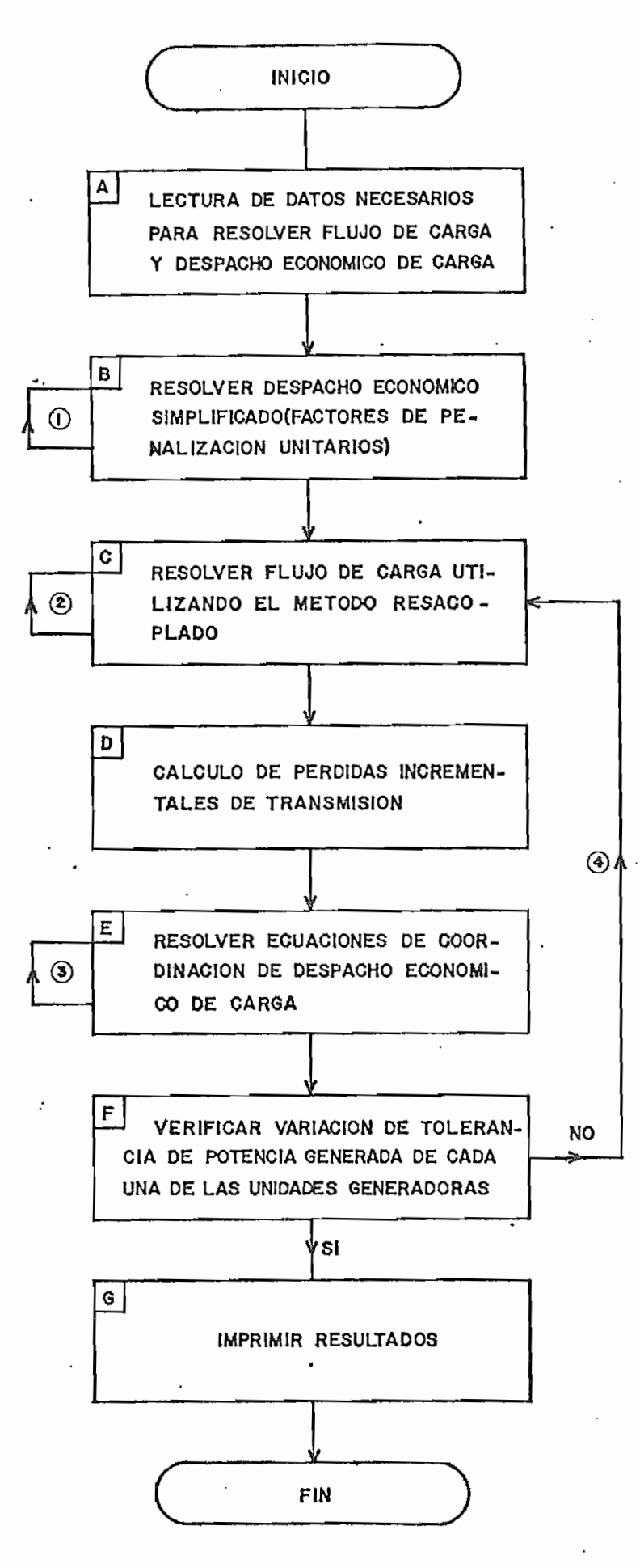

F16.4-1
des generadoras ubicadas en una barra única, por lo que los factores de penalización son unitarios.

Las cargas permanecen en su situación real y cualquiera de las barras de generación puede ser tomada dependiente del- • resto "barra flotante".

La solución obtenida es considerada como condición inicial del problema general. Cálculo de  $\lambda$  y  $\Delta\lambda$ .

El lazo 1 representa la verificación de que las unidades trabajan dentro de sus rangos permisibles de generación de potencia activa.

#### BLOQUE C

Representa el cálculo se flujos de carga por el método de-Newton Raphson desacoplado, cuyo proceso iterativo se representa en el lazo 2. Además repre-senta el inicio'del-prc^ ceso iterativo.de la-redistribución de "potencia en barras? de-generación para considerar las pérdidas por transmisión.

#### BLOQUE D

Representa el cálculo de las pérdidas incrementales por transmisión utilizando la formula 3.27, con los criteriosy desarrollo matemático expuestos en el apéndice ñ,

#### BLOQUE E

Representa el cálculo de las nuevas potencias de generación en base a los valores iniciales de  $\lambda$  y  $\Delta\lambda$ , hasta obtener el rango de tolerancia permisible de la ecuación de balance de potencia activa. Lo cual representa resolver las ecuaciones de coordinación de despacho económico 3.26.

El lazo 3 representa el ajuste de la ecuación de balance de potencia activa y violación de límites mínimo y máximo de \* generación. En base al criterio de potencia rodante en el -

#### BLOQUE F

El bloque F representa la verificación de la variación déla tolerancia de potencia de generación de cada una de las unidades generadoras entre las potencias obtenidas en el último flujo de carga y las calculadas en el bloque E.

El lazo 4 representa que si la tolerancia especificada nose cumple en cada una de las unidades regresa a calcular nuevos flujos de carga, retorno a F. Este proceso redistri^ buye la generación al considerar pérdidas por transmisiónsolucionando el problema general de despacho económico de- • potencia real.

#### BLOQUE G

Representa la solución de despacho económico de potencia — • real. Cálculo de costos de generación.

#### **4,2.** DESCRIPCIÓN DEL PROGRAMA

A continuación se describen las principales característi cas y subrutinas utilizadas en el programa.

#### 4.2.1. CARACTETISTICAS

Título: "PROGRAMA DIGITAL PARA DESPACHO ECONÓMICO DE POTEN CÍA REAL"

Lenguaje: Fortran IV Probado y grabado en : Computador IBM 370-125 de la Escuela Politécnica Nacional.

Capacidad en:

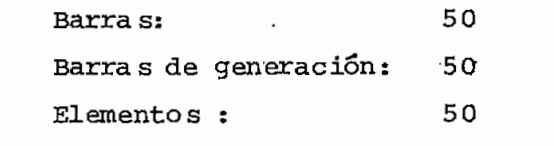

Datos requeridos en:

p.u.

Cualquier tase

Barra oscilante: Cualquier barra de generación Flujos de carga utilizado: Método de Newton Raphson, desa\_ rrollado en referencia 7.

4.2.2. DESCRIPCIÓN DEL PROGRAMA PRINCIPAL Y SORUTINAS

El programa digital consta de un programa principal y 14 subrutinas, las cuales se detalla a continuación y se des criben en el orden establecido en el programa principal.

- SÜBRUTINA INTUT Lee y escribe datos requeridos parala solución de flujos de carga: pa~ rámetros de líneas, transformadores, capacitores, reactores; forma de ma^ triz admitancia de barra. Esta subru tina fue desarrollada en la referencia *1.*
- SUBRUTINA IMPUTO Lee y escribe datos requeridos parala solución de despacho económico: - coeficiente de función de costos, lí\_ mites mínimo y máximo de generaciónde cada una de las unidades generadc\_ ras térmicas.

SUBRUTINA AMP : Formula de matriz que soluciona Despacho Económico Simplificado. Considerando a las unidades generadoras en una barra única.

SUBRUTINA ALM : Almacena la matriz formulada por AMP para en caso de violación de los límites de generación de cualquiera de las unidades, rescatar la matriz ori\_ ginal y solucionar despacho económico con el límite máximo o mínimo vip\_ lado.

SUBRUTINA GAUSS : Soluciona la matriz formulada por - AMP determinando las potencias de generación y costo áncremental en la solución de despacho económico simplificado. Además soluciona la matriz formulada por CPIT determi nando las pérdidas incrementales por transmisión. En general solucip\_ na sistema de ecuaciones por el método de Gauss Jordán.

- $SUBRUTINA$   $IMP$  : Imprime potencias de generación,  $$ calcula y escribe costos de generación de cada unidad. Por tanto es cribe solución de despacho económi\* co simplificado.
- SUBRUTINA SOLVE : Calcula y escribe resultados de flu\_ jos de carga, mediante el método de Newton Raphson desacoplado. Esta + subrutina incluye las siguientes  $$  $subrutinas$ : SUBRUTINA ENCERO SUBRUTINA ORDEM · SUBRUTINA SIMORD SUBRUTINA REDUC SUBRUTINA SOLUC

Estas subrutinas fueron desarrolladas en la referencia 7,

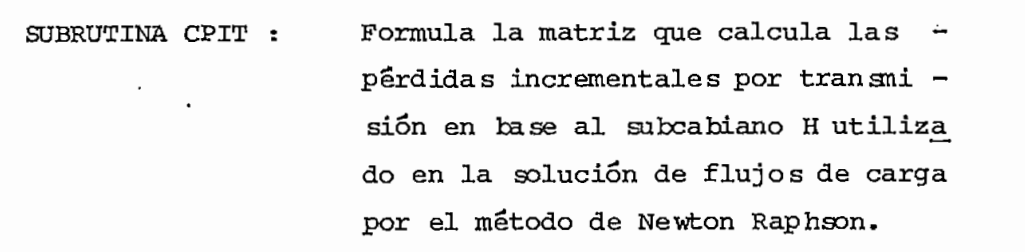

SUBRUTINA COSTOF Imprime potencias de generación» Cal\_ cula y escribe costos de generaciónde cada unidad generadora. Soluciónde despacho económico de potencia real considerando pérdidas por  $\overline{\phantom{a}}$ transmisión.

#### $4.3.$ DIAGRAMA DE FLUJO

A continuación se presenta los diagramas de flujo tanto-"del programa principal y subrutinas desarrolladas en este estudio, lo cual permite visualizar en forma global los pasos seguidos en el programa digital.

 $\ddotsc$ 

 $-37 -$ 

ř

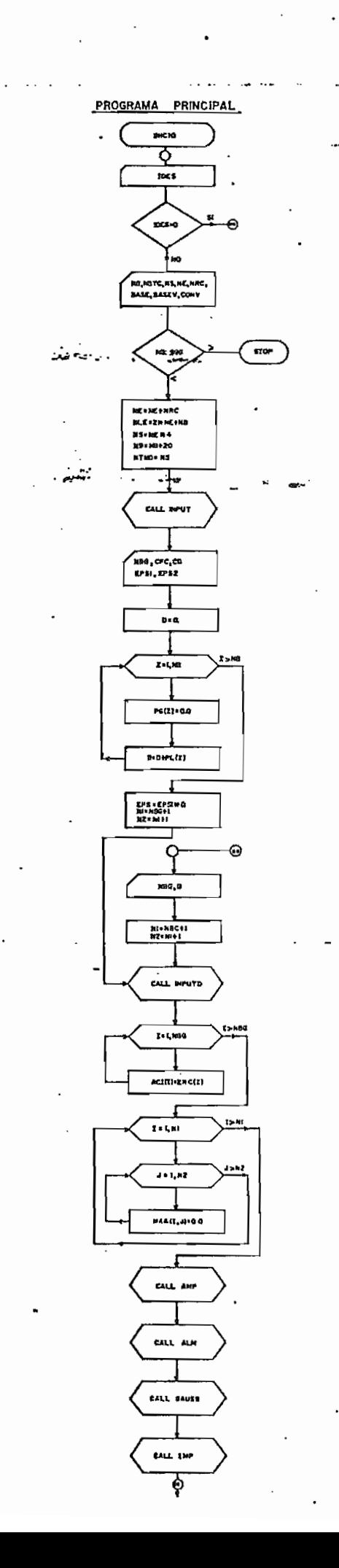

£ъ

 $\frac{1}{2}$ 

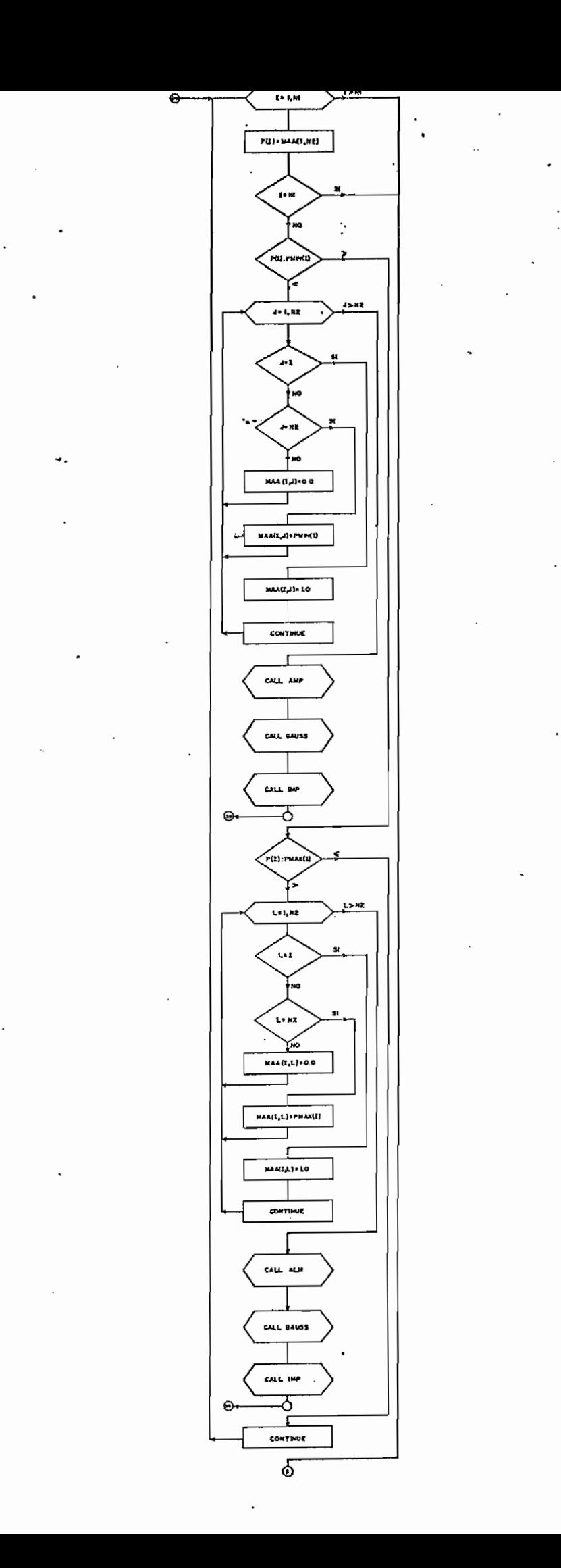

 $-38 -$ 

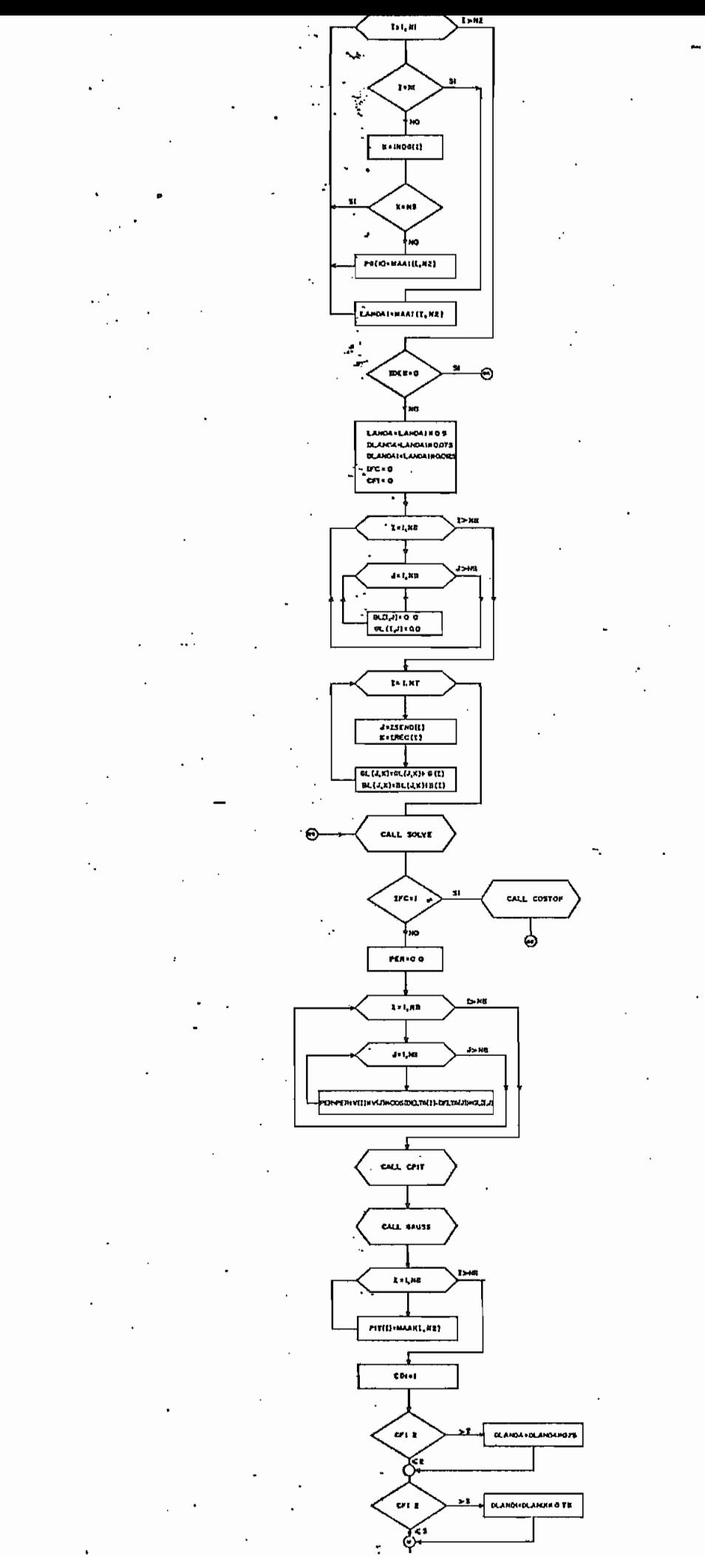

 $-39-$ 

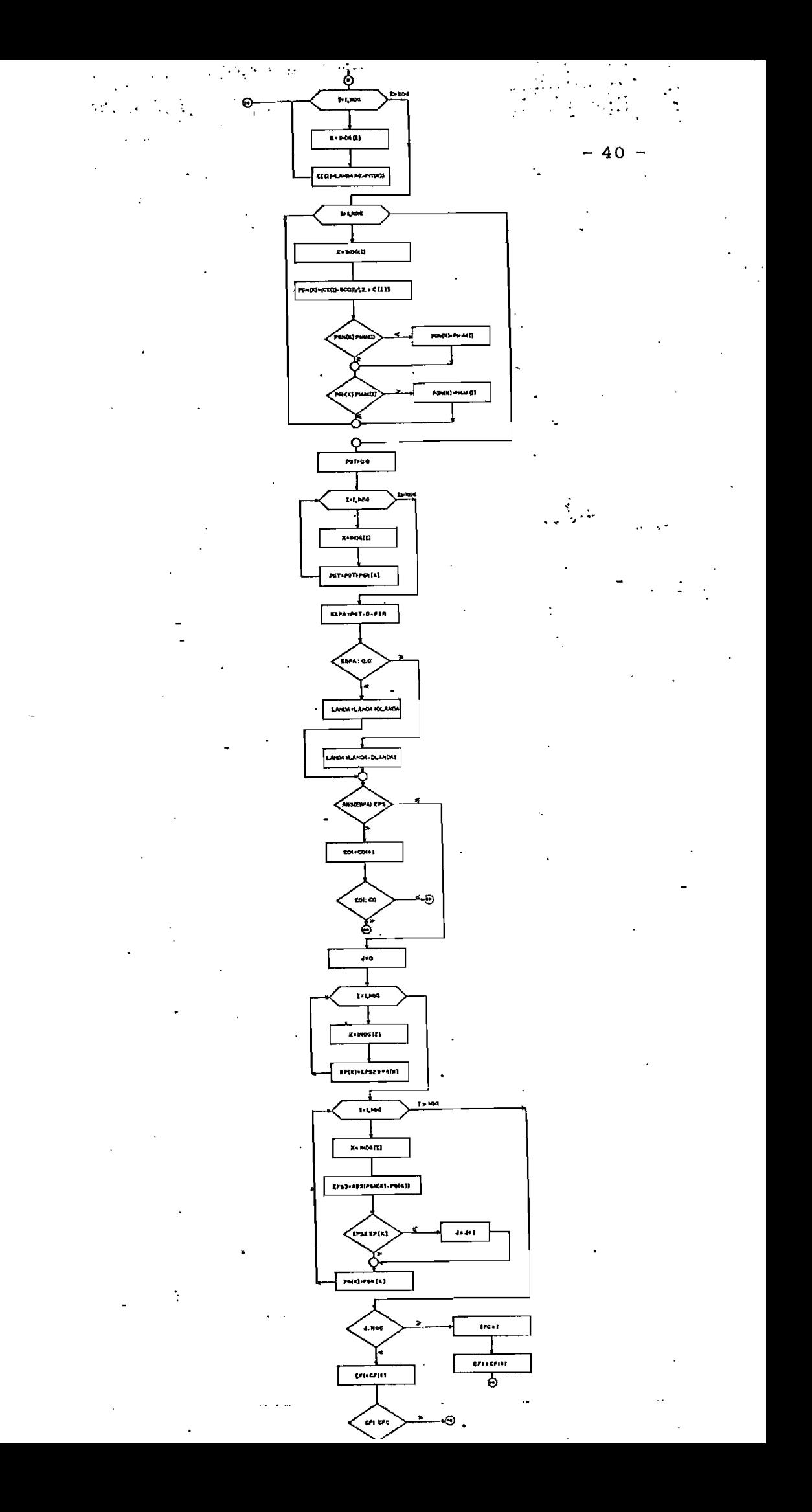

SUBRUTINA INPUTD

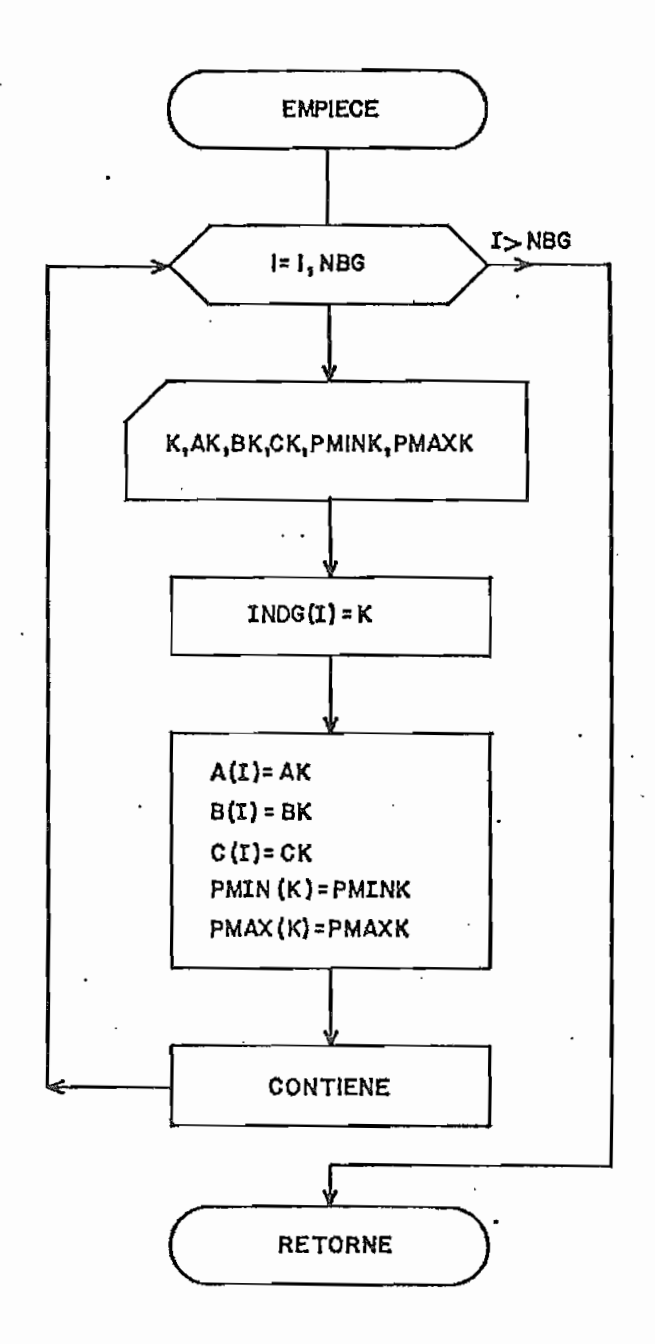

# SUBRUTINA AMP

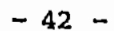

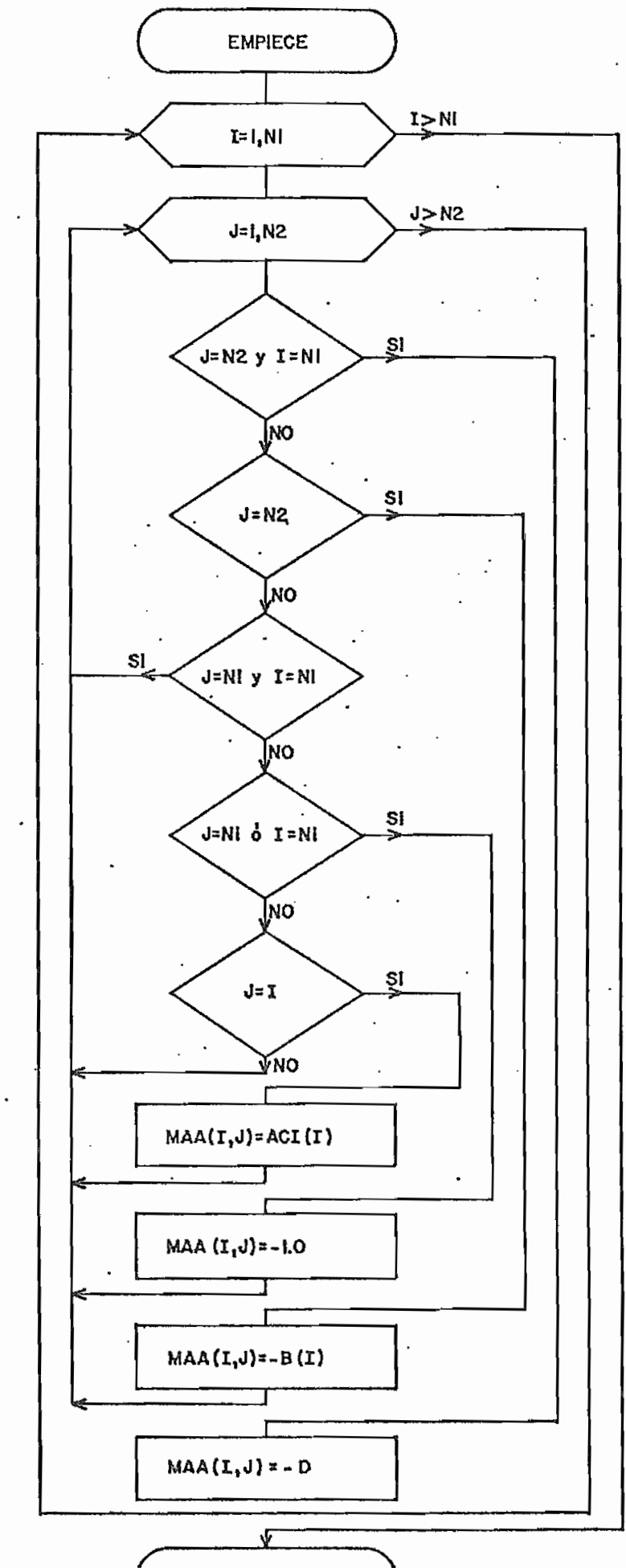

**RETORNE** 

# SUBRUTINA GAUSS

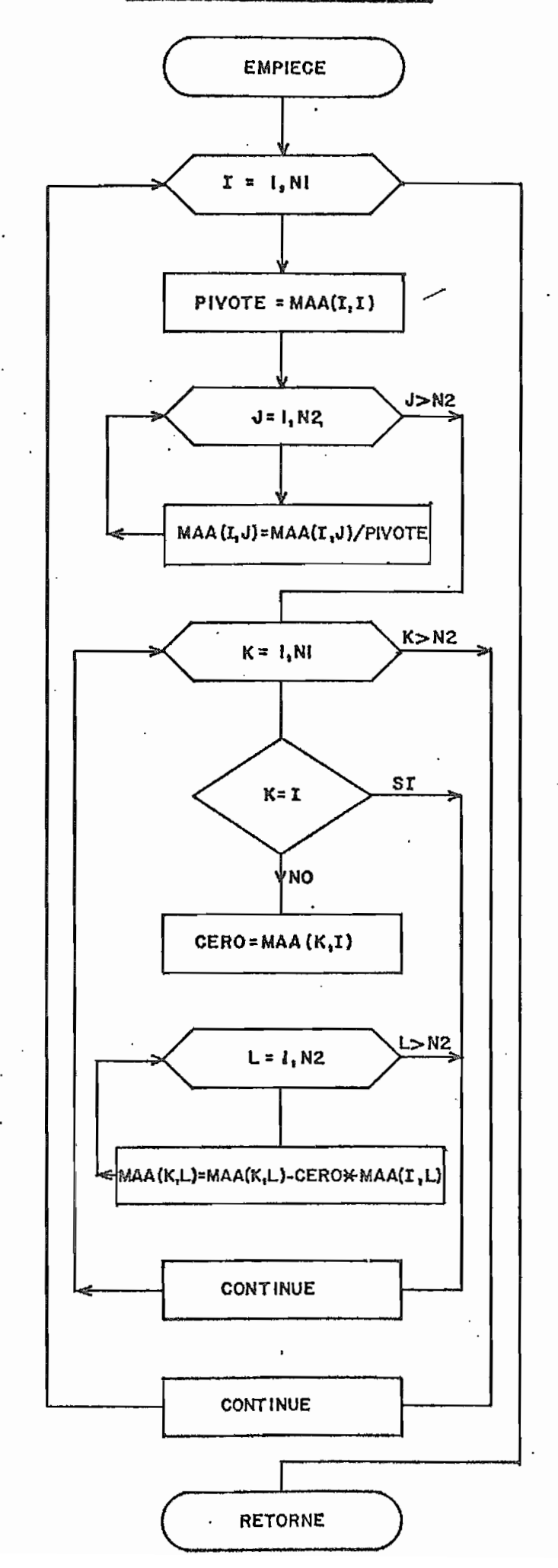

# SUBRUTINA IMP

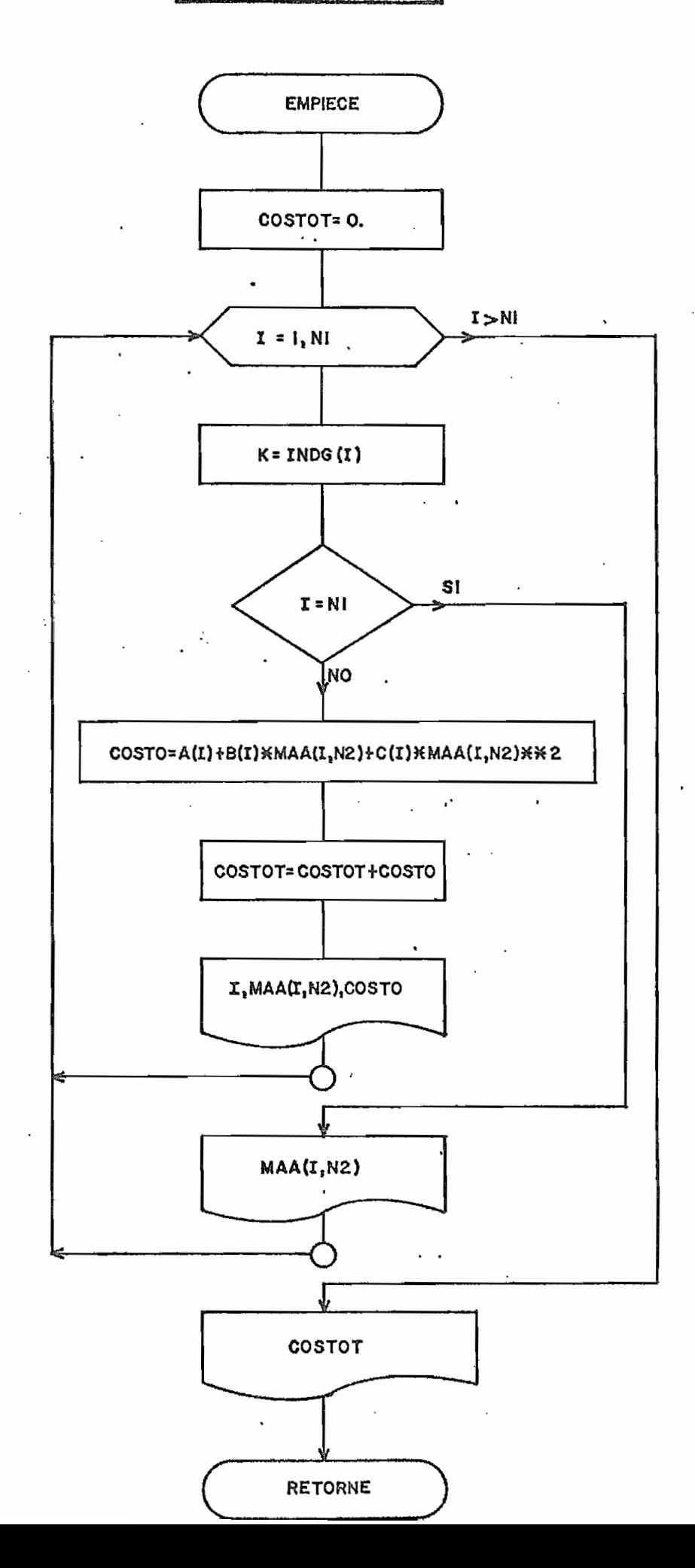

 $-45$  $\overline{\phantom{0}}$ 

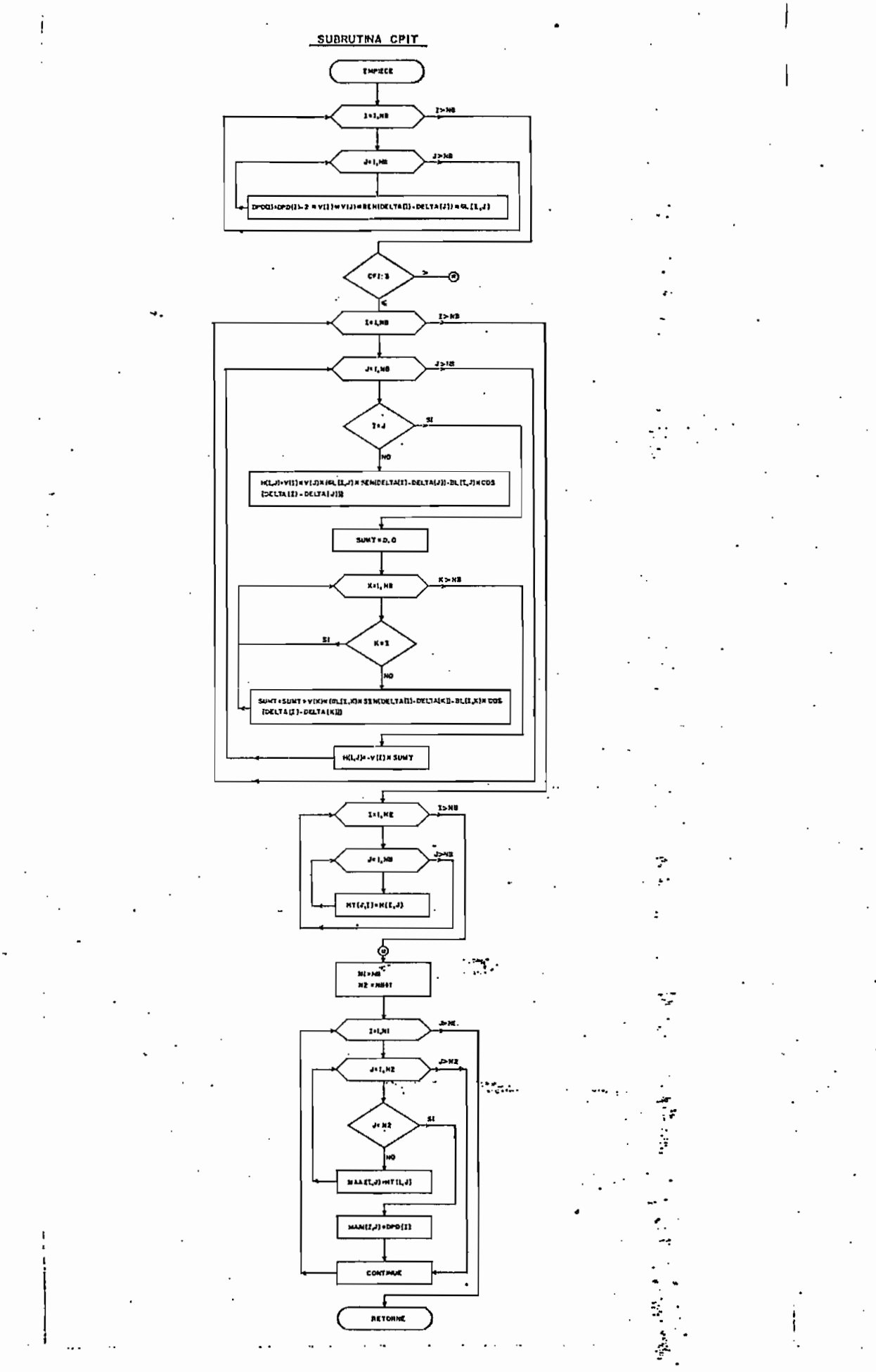

SUBRUTINA COSTOF

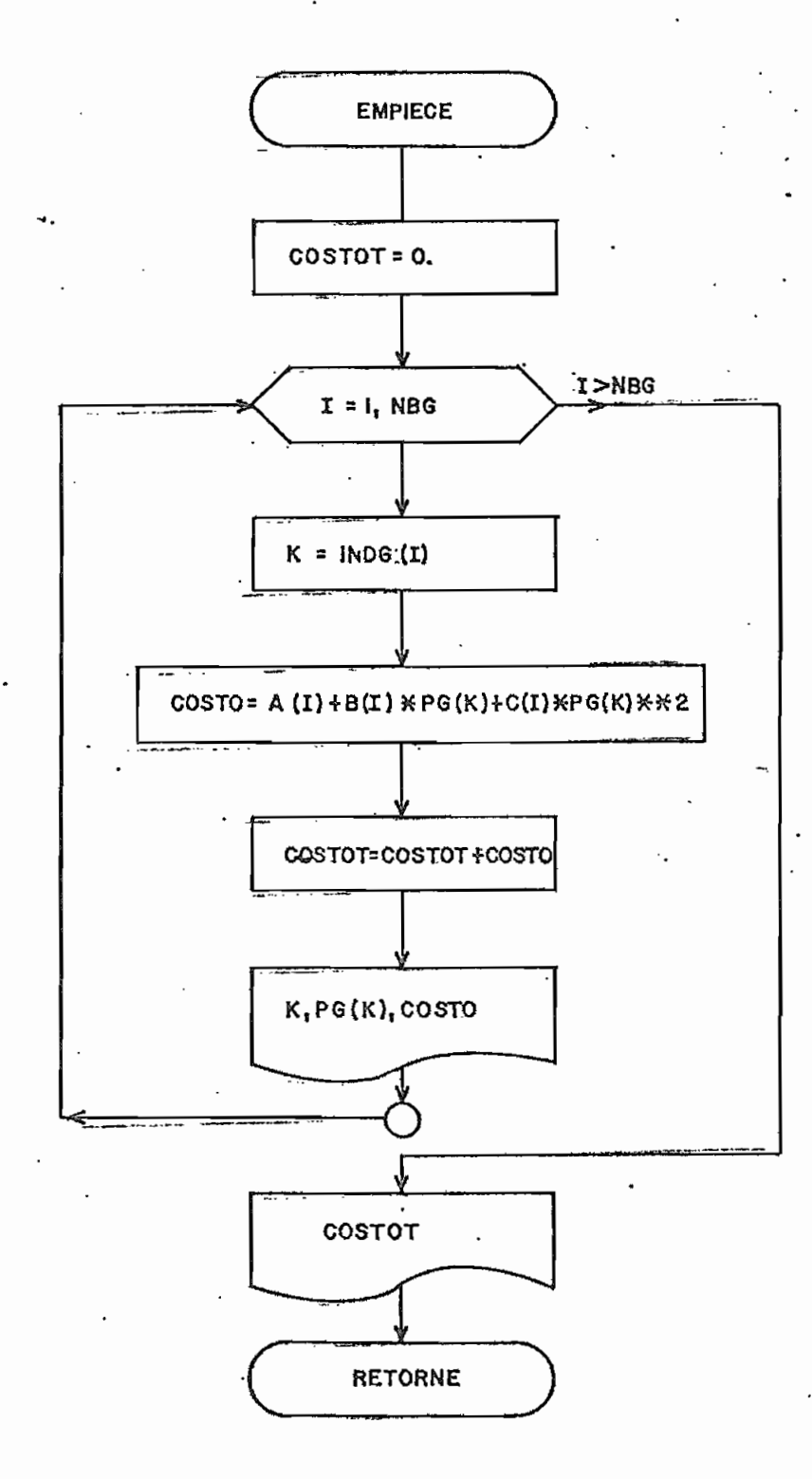

#### CAPITUL O -V

#### KTEMPLOS DE APLICACIÓN

#### $5.1.$ INTRODUCCIÓN

 $\ddot{\phantom{0}}$ 

Para una mayor comprensión, en la presentación de los ejem plos se detallan:

- Diagrama unifilar del sistema
- Características y datos necesarios para la solución- Especificado en las respectivas hojas de codificación.
- Salida de la solución digital. En este punto cabe indi car que los datos de entrada y salida de resultados sepresenta en forma "clara y detallada en la salida de lasolución digital, por lo cual no.es necesario redundar en más detalles.

 $5.2.$ **5.2.** RESULTADOS,-DE LA SOLUCIÓN DIGITAL .

Ejemplo 1

- Tomado de la referencia 6
- Diagrama Unifilar, presentado en la figura 4.1.
- Características:

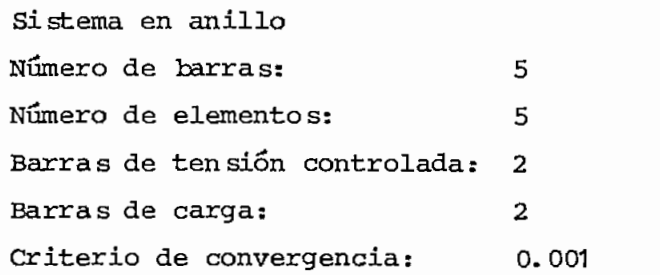

**- 48 •**

Datos en: p.u-Base: 100 MVA

- Datos necesarios para la solución presentada en hoja de codificación 1 -1-.

- Salida de solución digital

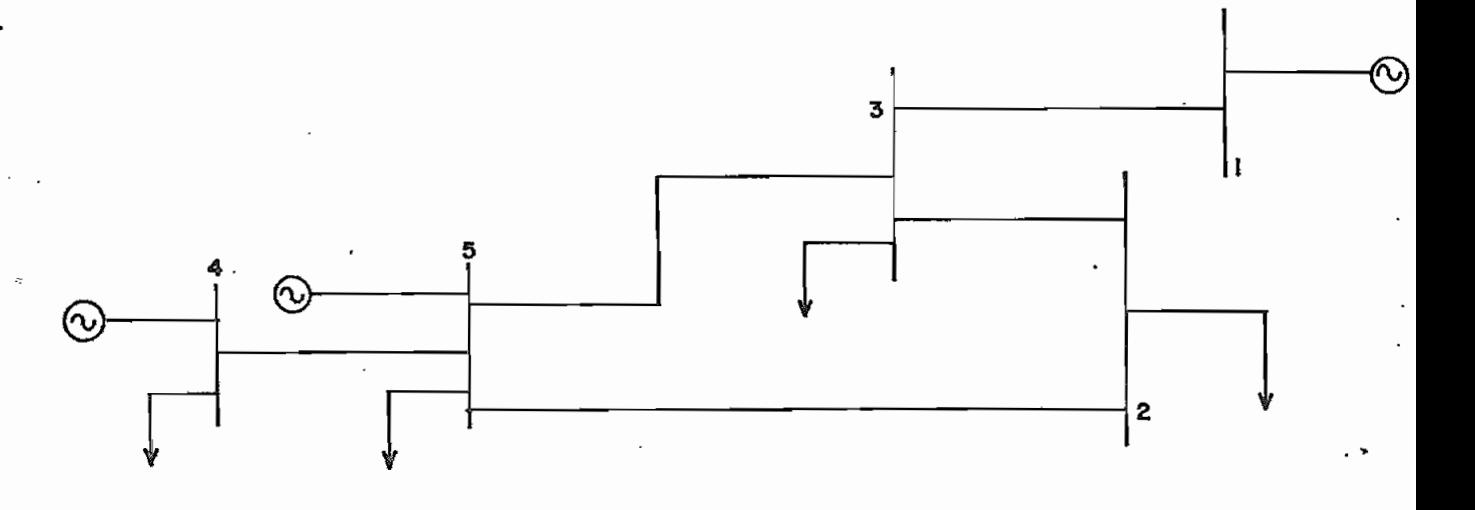

FIG. N2 **4-1**

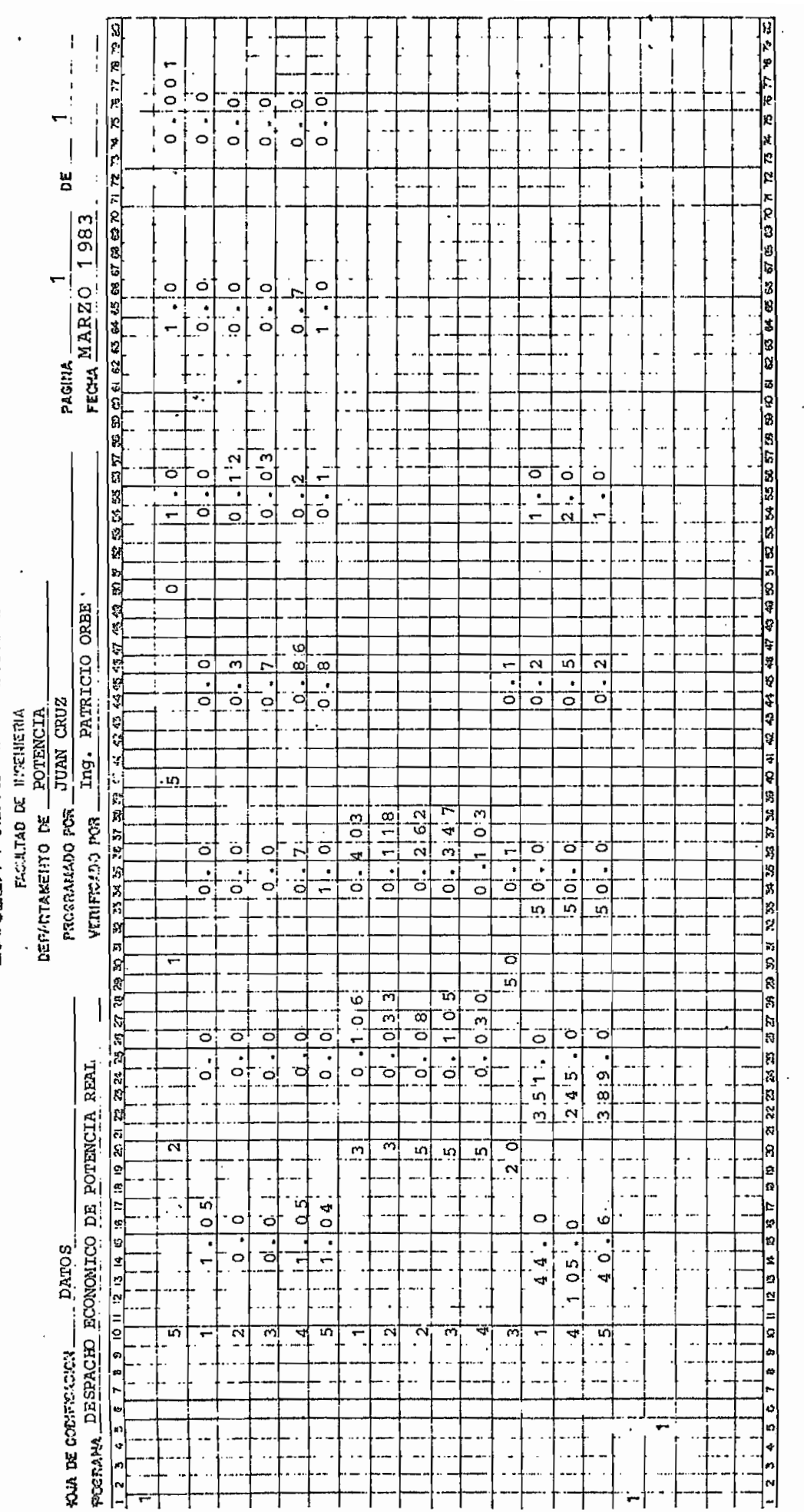

# ESCUELA POLITECNICA NACIONAL

49

## PROGRAMA DIGITAL PARA DESPACHO ECONOMICO DE POTENCIA REAL

 $\bar{\mathcal{A}}$ 

#### ==========> DATUS GENERALES REJUERIDOS PARA LA SOLUCION DE FLUJOS DE CARGA

the company of the company of

 $\overline{a}$ 

 $=$ 

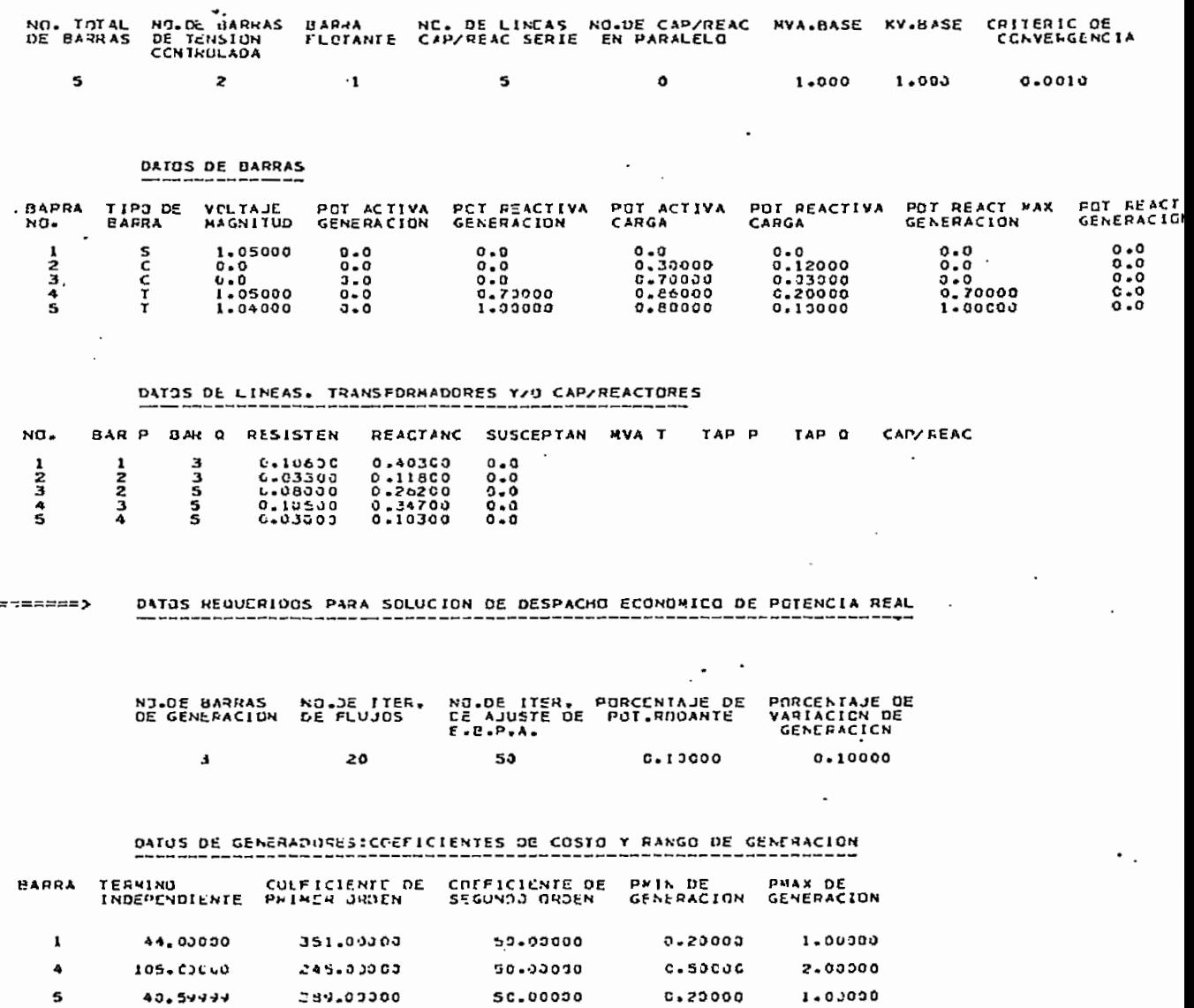

## RESULTADUS DE SOLUCION DE DESPACHO FCONDMICO

DESPACHO ECONOMICO SIMPLIFICADO

 $\ddot{\phantom{a}}$ 

 $\mathbb{R}^2$ 

-11

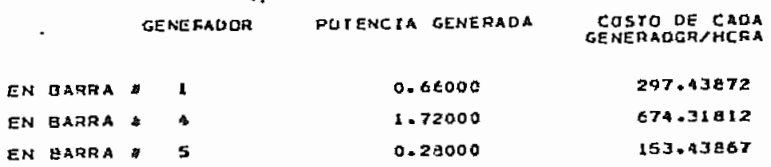

 $\sim$ 

 $\sim$ 

COSTO INCREMENTAL = 416.99976

```
COSTC TOTAL = 1125.19531\sim -
```
CONDICIONES INICIALES DE FLUJO DE CARGA

**RESULTADOS** 

=========>

×

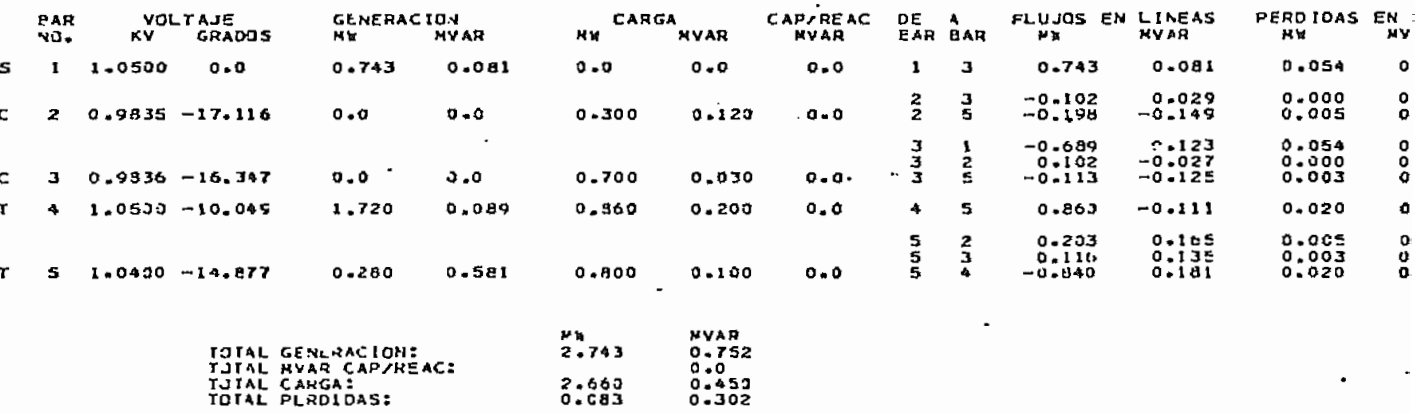

CONVERGE EN 2.5 ITERACIONES

 $\ddot{\phantom{a}}$ 

 $\bullet$   $\bullet$   $\bullet$   $\bullet$   $\bullet$   $\bullet$ 

## CONDICIONES FINALES DE FLUJO DE CARGA

 $\bar{\phantom{a}}$ 

### RESULTADOS

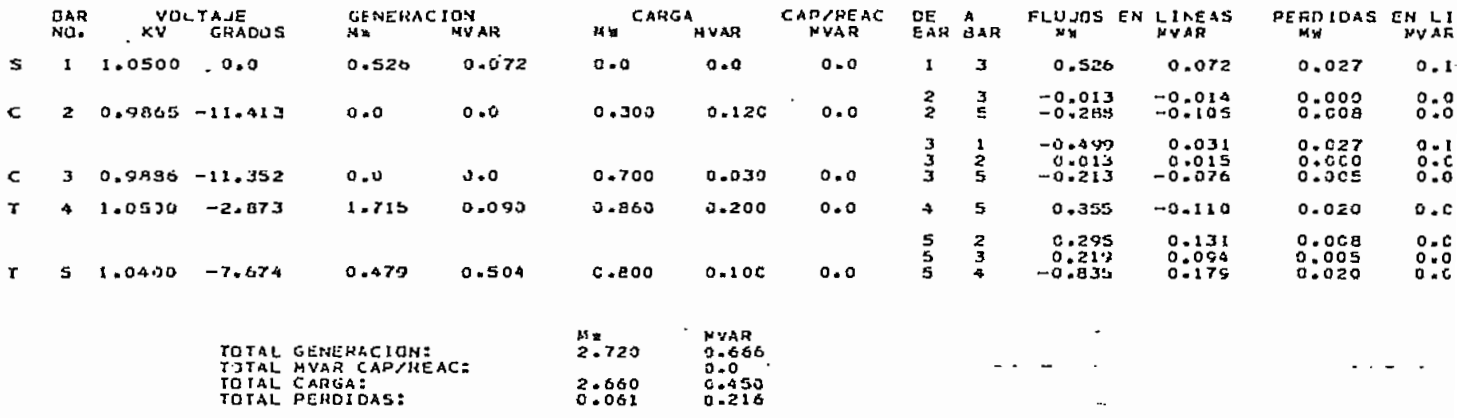

. . . .

 $\mathcal{L}^{(1)}$ 

.<br>- - - - - -

CONVERGE EN 1.0 ITERACIONES

 $\sim$   $\sigma$ 

 $\Box$ 

 $\mathcal{L}_{\mathcal{A}}$ 

 $\boldsymbol{J}$ 

#### DESPACHO ECONOMICO DE POTENCIA REAL CONSIDERANDO PERDIDAS POR TRANSMISION

 $\sim 10^{11}$  km  $^{-1}$ 

 $\mathcal{A}$ 

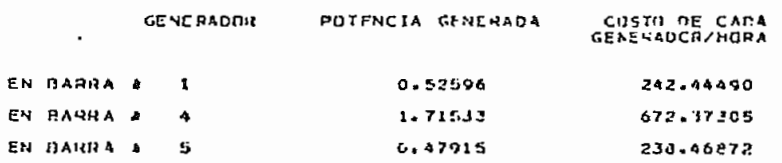

COSTO TOTAL= 1153.20638

#### Ejemplo 2

Tomado de referencia 14 y 17

- Diagrama unifilar, presentado en la figura 4.2

- Características

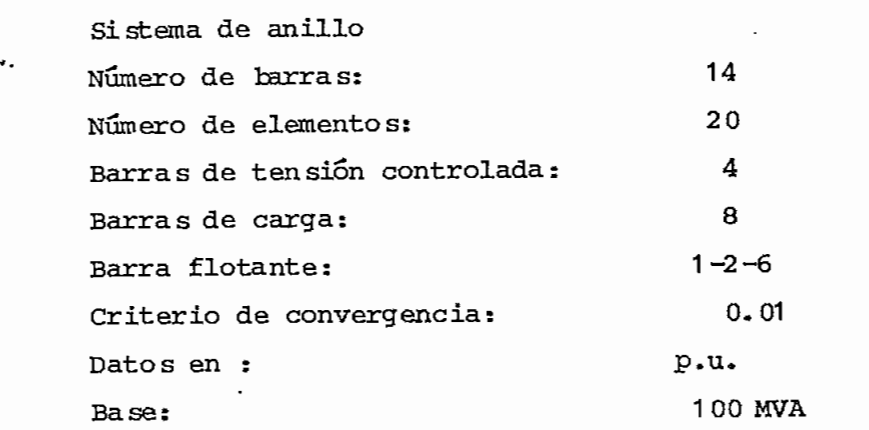

Conexión de tap de transformadores

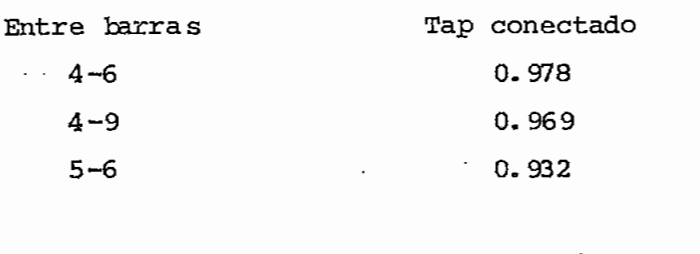

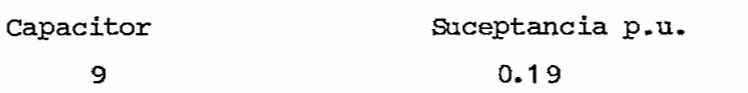

- Datos necesarios para la solución presentada en hoja de codifi cacion 1-2 y 2-2, considerando únicamente la barra 1 como ba rra flotante; en:la. salida de la solución digital observar los cambios ralizados para considerar las barras 2 y 6 como barraflotante.
- Salida de solución digital

Cabe anotar que en este ejemplo se presenta la salida de la so lucion digital para las tres barras flotantes posibles.

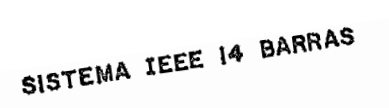

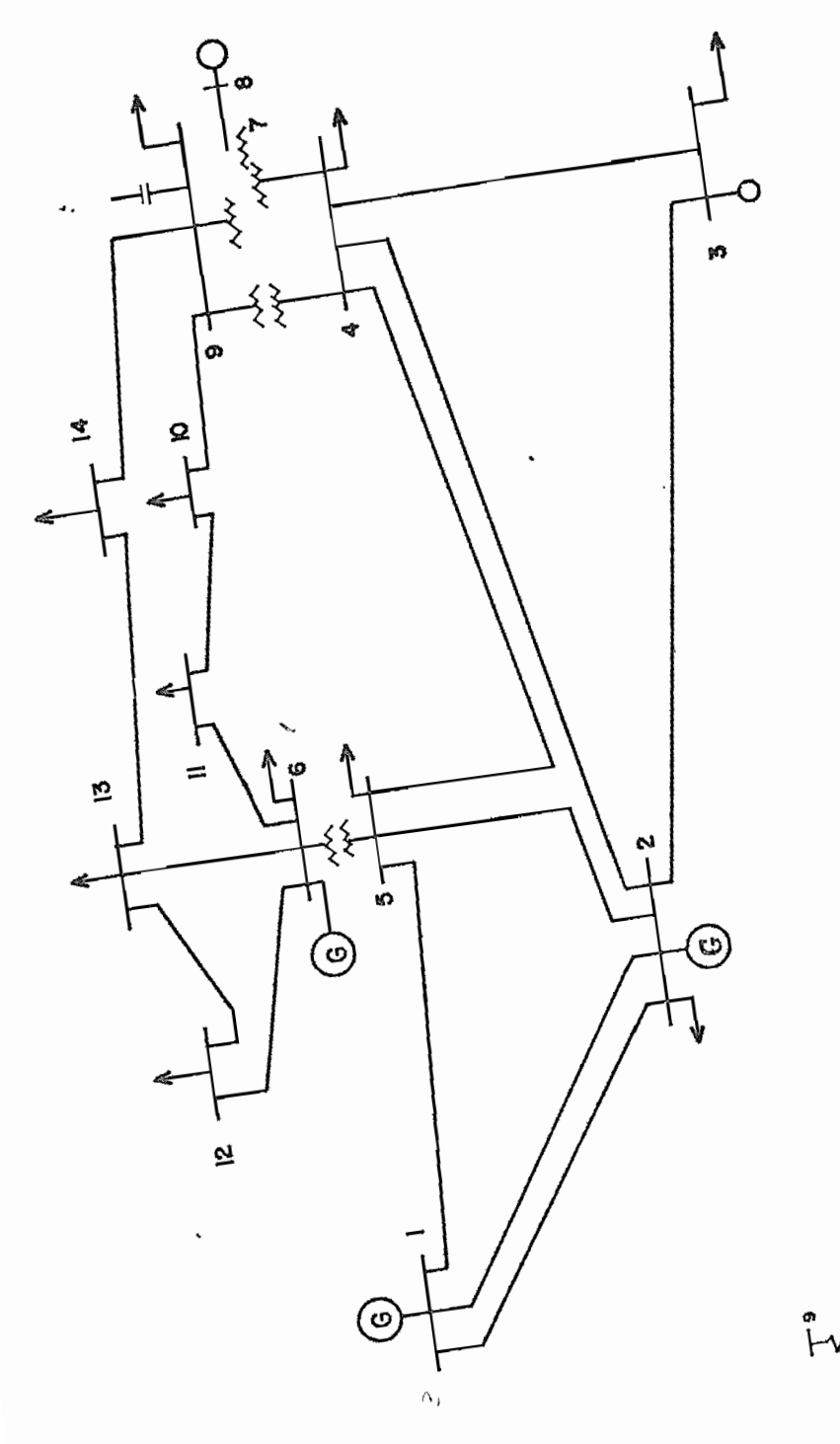

FIG. Nº 4-2

**\***<br>لم

ESCUELA POLITECNICA NACIONAL

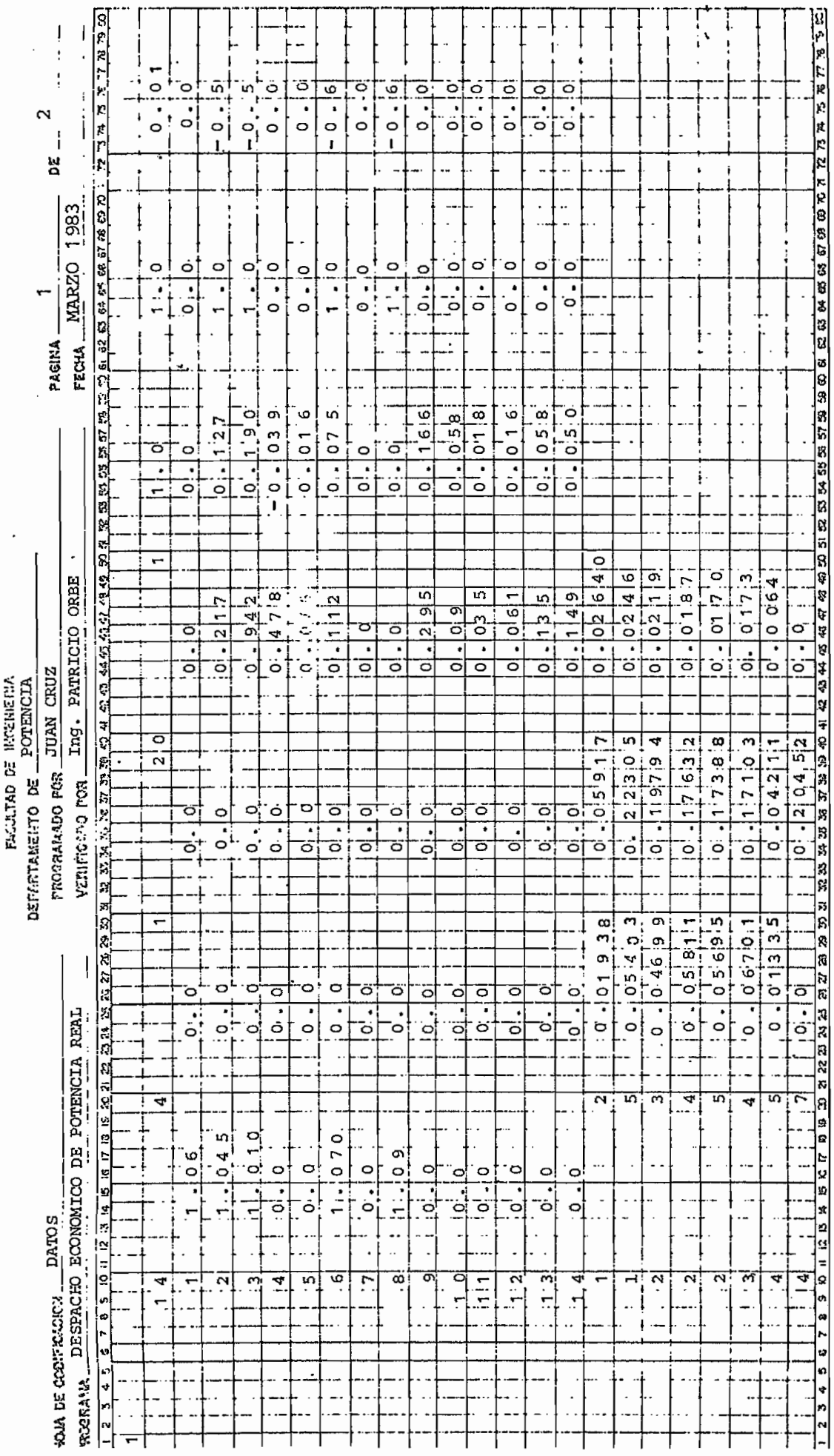

 $\mathbf{r}$ 

İ

 $-55 -$ 

 $\cdot$ 

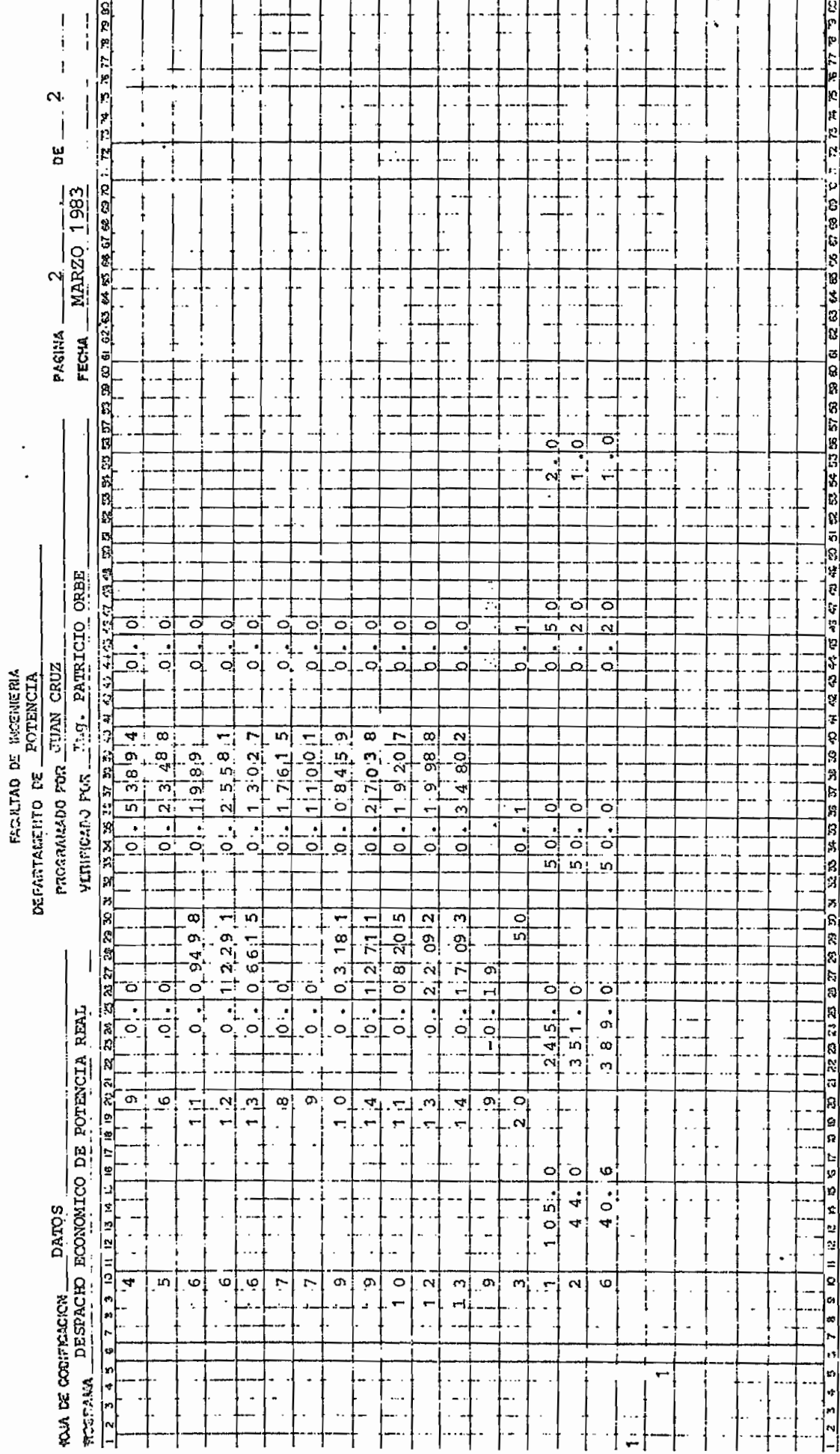

 $\bar{\phantom{a}}$ 

ESCUELA POLITECNICA NACIONAL

 $\zeta_{\rm c}$ 

 $-56 -$ 

# PRJGRAMA DIGITAL PATA DESPACHU ECONOMICO DE POTPNCIA REAL<br>Asializzada establece considerare exponente abbata estableceae

 $\sim$ 

 $\ddot{\phantom{a}}$ 

 $\overline{\phantom{a}}$ 

#### DATJS GENCHALES REQUERISOS PARA LA SOLUCION DE FLUJOS DE CARGA \*========**>**

a provincia como como constituir a constitución como como como como

 $\sim$ 

 $\overline{a}$ 

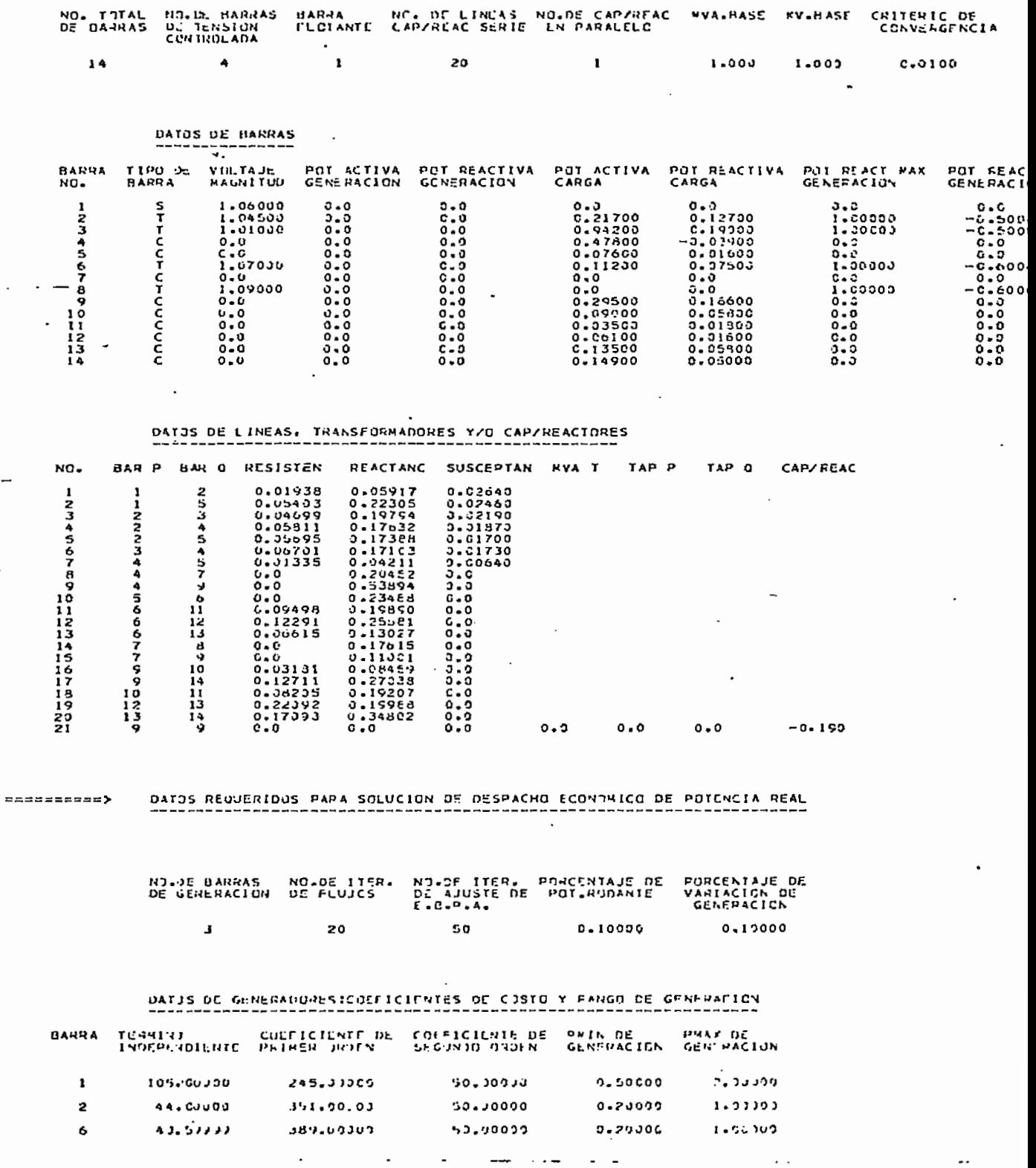

RESULTANCE DE SULVÉION NE DISPACHO FORMATED<br>Hans in Montinente de la construction de la constant

#### DESPACHO ECONOMICO SIMPLIFICADO

المناسبة المستقلة المناسبة المناسبة المناسبة المناسبة المناسبة المناسبة المناسبة المناسبة المناسبة المناسبة ال<br>وقد المناسبة المناسبة المناسبة المناسبة المناسبة المناسبة المناسبة المناسبة المناسبة المناسبة المناسبة المناسب

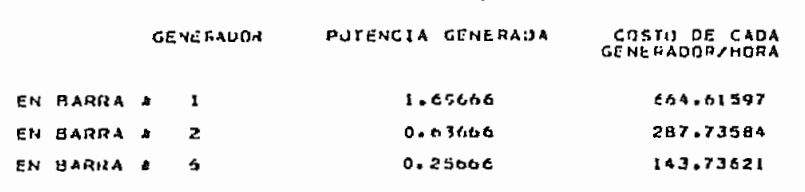

COSTG INCRUPENTAL = 414.66650

 $\blacksquare$  .

 $\frac{1}{2}$ <br>  $\frac{1096.09789}{272222222}$ 

المستعفر المتماز المتوا

 $\omega$  ) and an

 $55.55533$ 

#### CONDICIONES INICIALES DE FLUJO DE CARGA

 $\frac{RESULIADOS}{PESUEDO}$ 

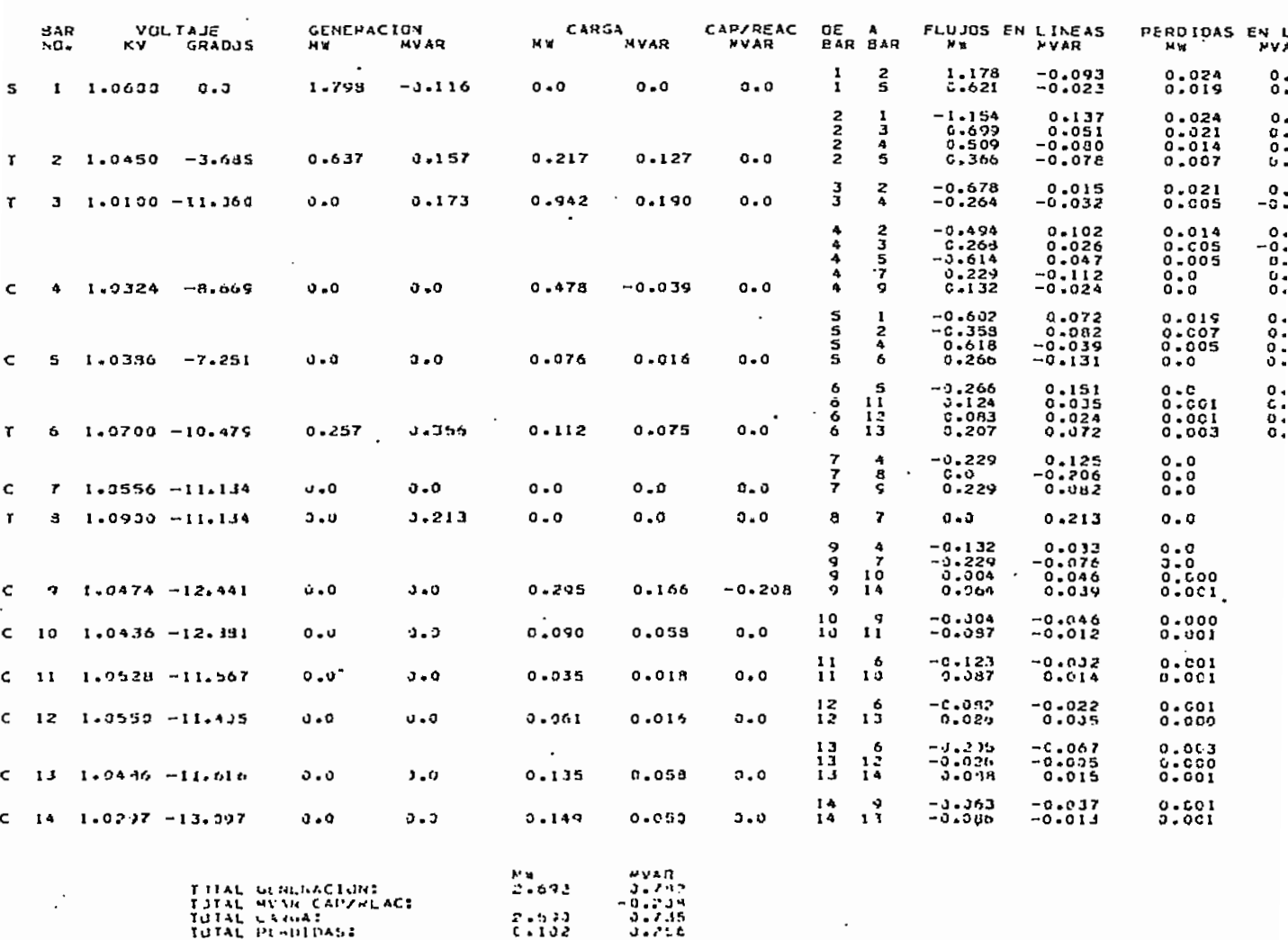

CONVERGE IN 1320 IT VALIENES

 $-58 -$ 

ساداتهم المستداعة فطارسا سام

 $\mathcal{L}^{\bullet}$ 

 $\cdot$ 

 $\bar{\mathcal{A}}$ 

 $\sim 10^{11}$   $\mu$ 

CONDICIONES FINALES DE TEUJO DE CARGA

 $\sim$   $\sim$   $\sim$ 

 $\ddot{\phantom{a}}$ 

## **RCSJLIADUS**

 $\mathcal{L}^{\text{max}}_{\text{max}}$  , where  $\mathcal{L}^{\text{max}}_{\text{max}}$ 

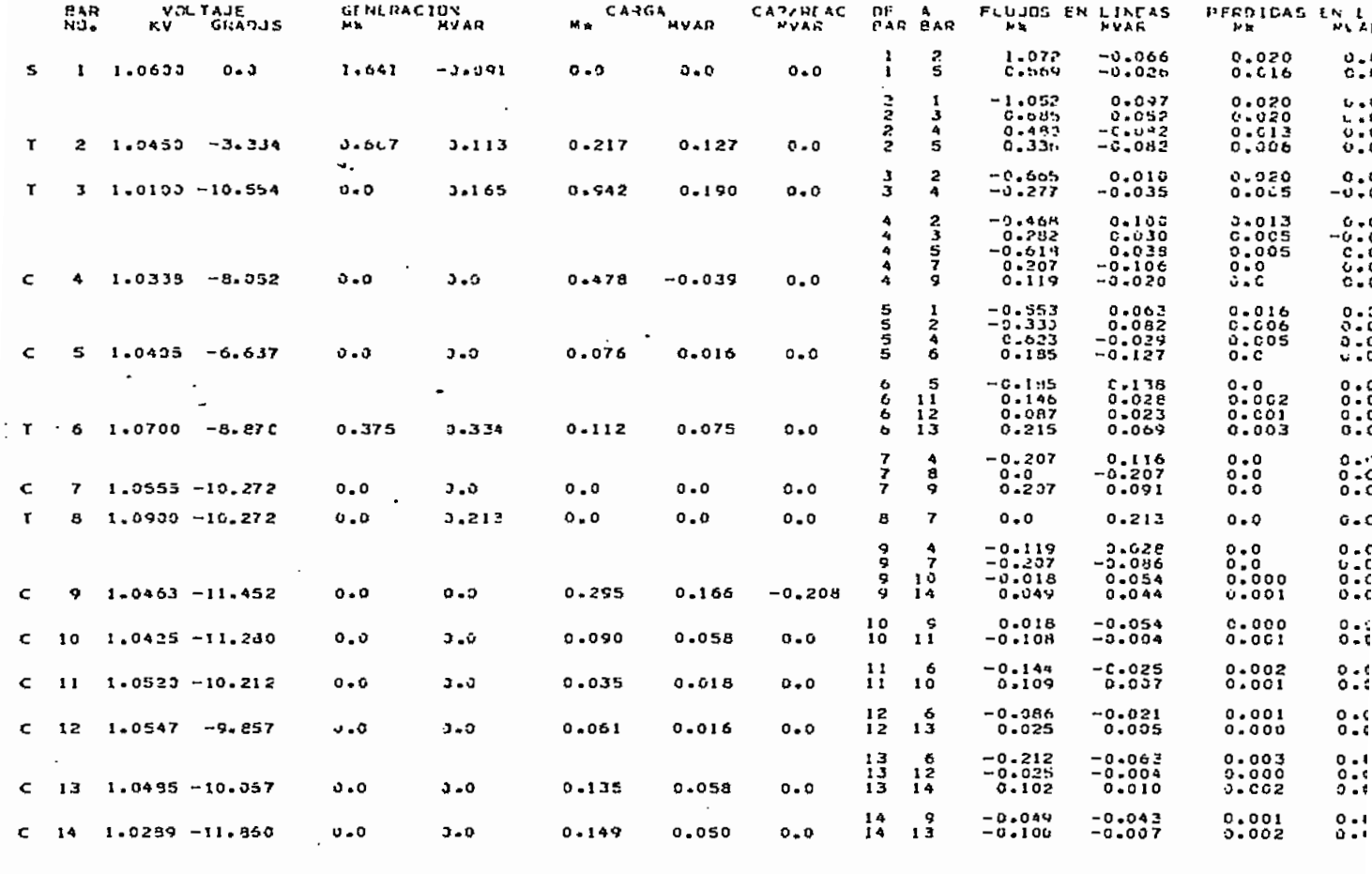

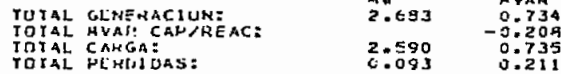

CONVERGE LN 0.5 ITEPACTONES

DESPACHO ECONTRICO DE PUTENCIA REAL CONSIDERANDO PERDIDAS POR TRANSMISION

 $\epsilon$ 

 $\cdot$ 

 $\ddot{\phantom{0}}$ 

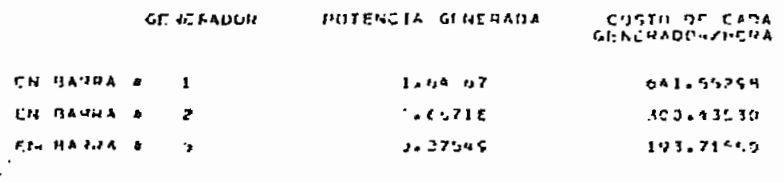

C0510 101AL= 1135.7 301

## PERSENAMA DIGITAL PARA OFSPACHO FCONCMICO DE POIS NCTA REAL<br>FERRELLXPERING, CERERIS-EISENERENEN EN ERREINEN EN ENCIA REAL

------

**House West** 

and the complete

#### DA1:15 GENERALES REQUERIONS PARA LA SOLUCION OF FLUJUS DE CARGA ==========>

 $\sim$   $\sim$ 

متعبد الرادي

 $\ddotsc$ 

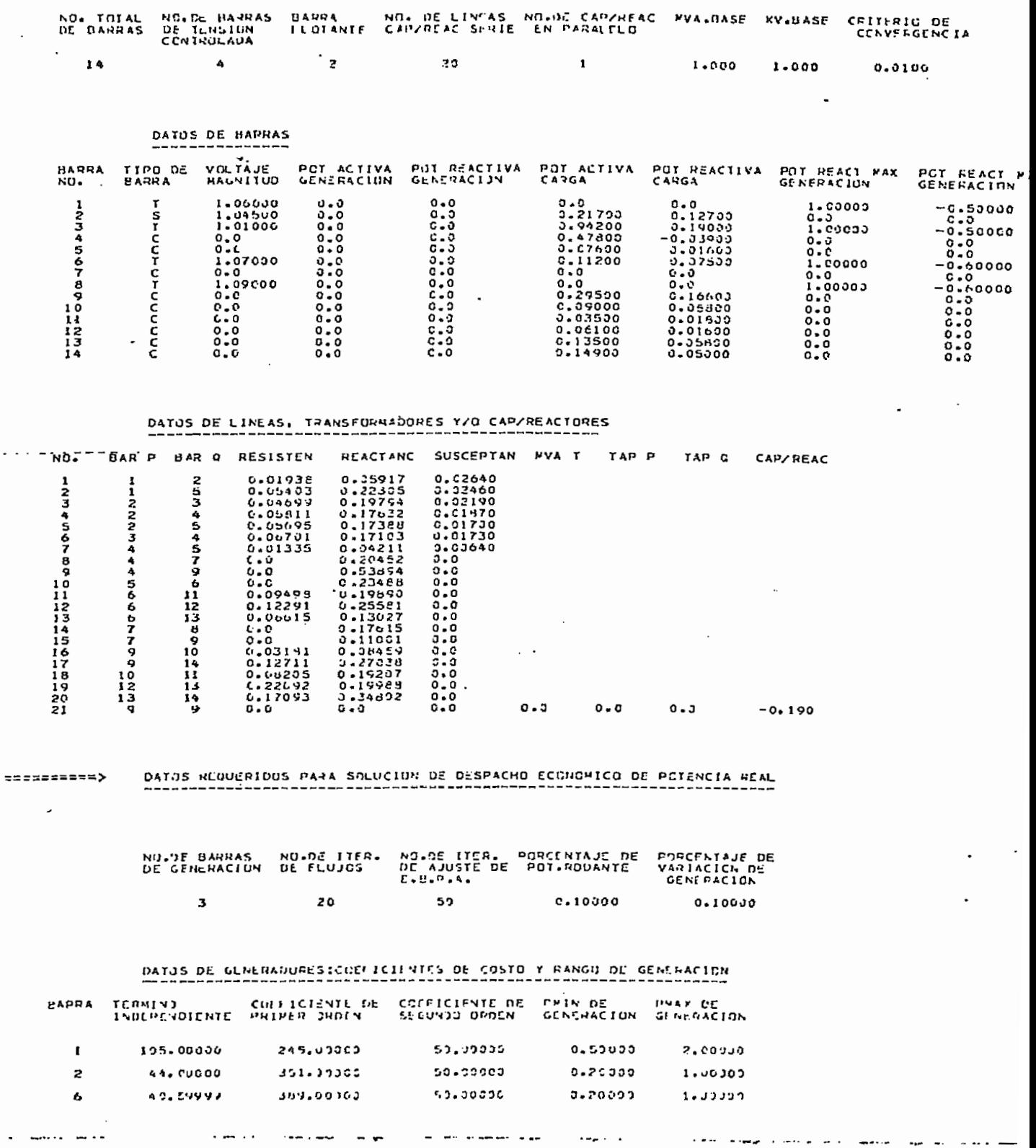

RUSJI 18005 (CL 564 CC 1)  $\sim$  2010 (CL 564 CC 2)  $\sim$  6 (CL 564 CC 2)

S SPACHO ECONIMICO SIMPLIFICADO

 $\cdot$  .

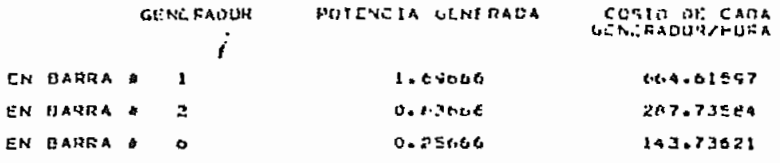

 $\begin{array}{rcl} \texttt{COSTC} & \texttt{1}\texttt{1}\texttt{1}\texttt{CRLWENTAL} & = & \texttt{414.} \texttt{c} \texttt{0}\texttt{c} \texttt{50} \end{array}$ 

COSTE TOTAL = 1096.03789  $\downarrow$ 

CONDICIONES INICIALES DE FLUJO DE CARGA

RESULTADOS

 $\sim$ 

 $\mathbf{r}$  and  $\mathbf{r}$ 

 $\ddot{\phantom{0}}$ 

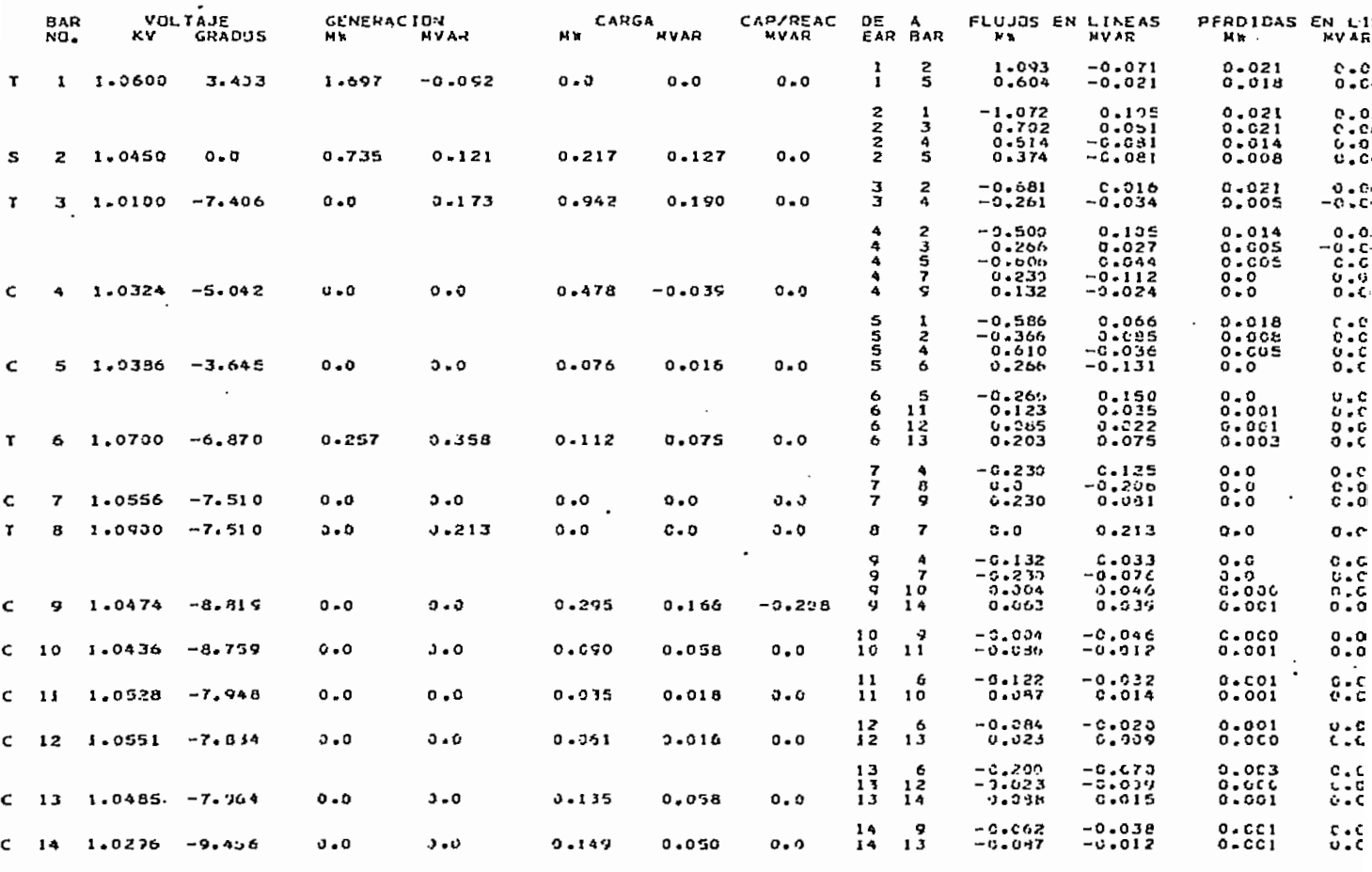

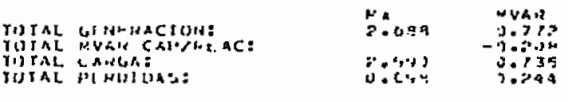

 $\cdot$  .

convenue LN 3.5 monactuurs

 $\sim$   $\sim$ 

 $\overline{\phantom{a}}$ 

 $-61 -$ 

 $\sim$ 

CONDICTORES FINALES OF FLUJO DE CANJA

الأربوعيس للدرار الأنفاءة فيستعفف الترابين

RE SULTADUS

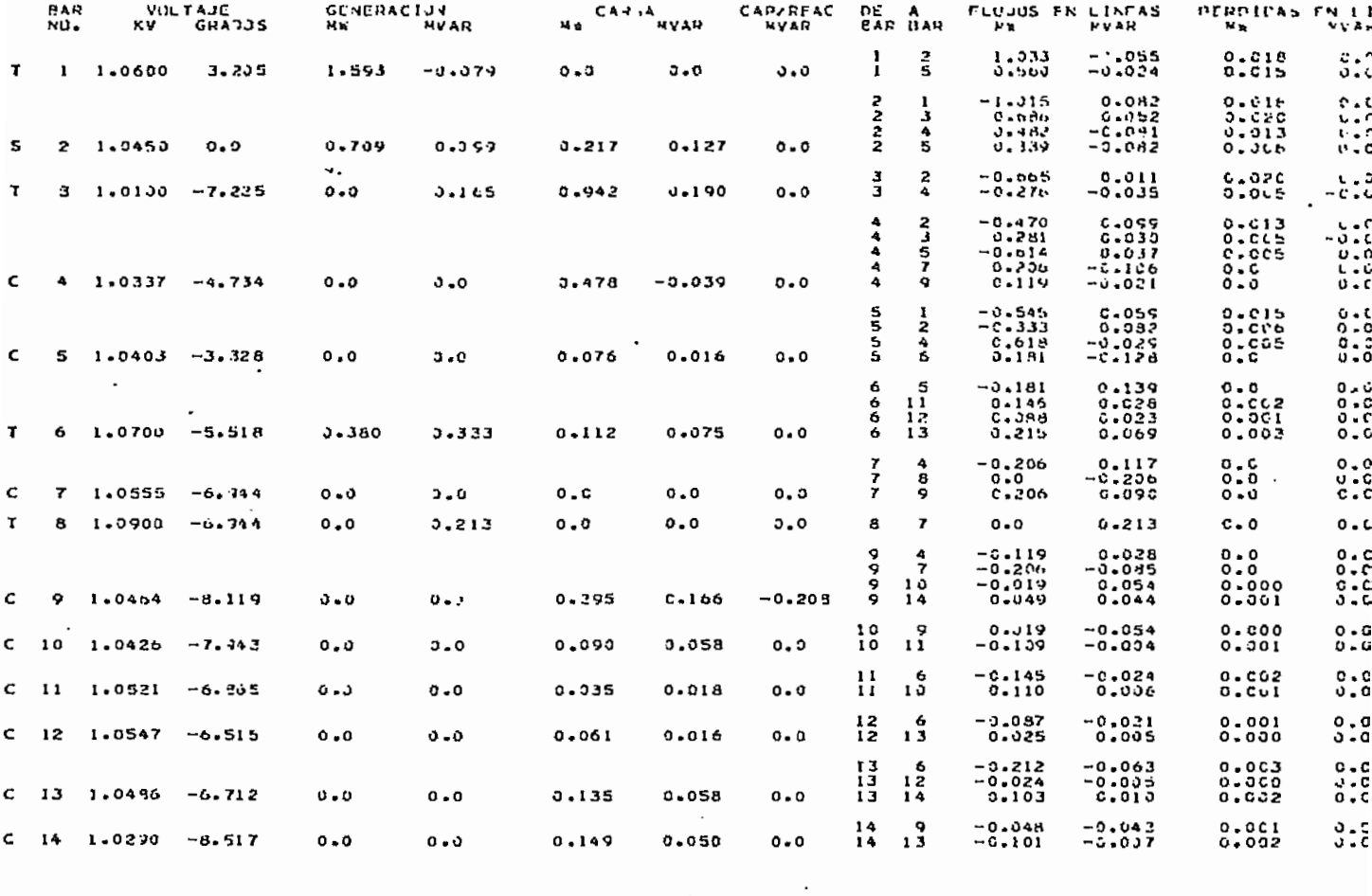

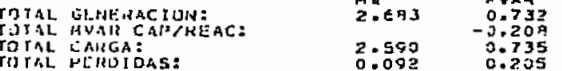

CONVERGE EN 1.0 ITERACIONES

#### DISPACHO ECONOMICO DE POTENCIA REAL CONSIDERANDO PERDIDAS POR TRANSMISION

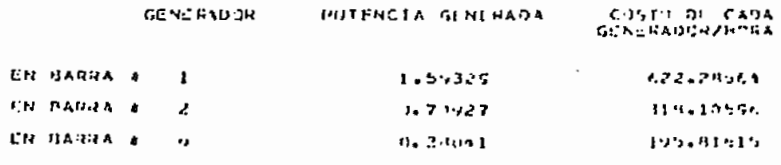

COSTO TOTAL= 113, 229752

 $\overline{\phantom{a}}$ 

 $\overline{a}$ 

## PRUGHAMA DIGITAL PARA DESPACHO ECONOMICO OF FOIENCLA REAL

## DATUS GENERALES REQUERIDOS PARA LA SOLUCION DE FLUJOS DE CANGA

exegausse>

ian<br>Sala

 $44.85$ 

 $\ddot{\phantom{1}}$ 

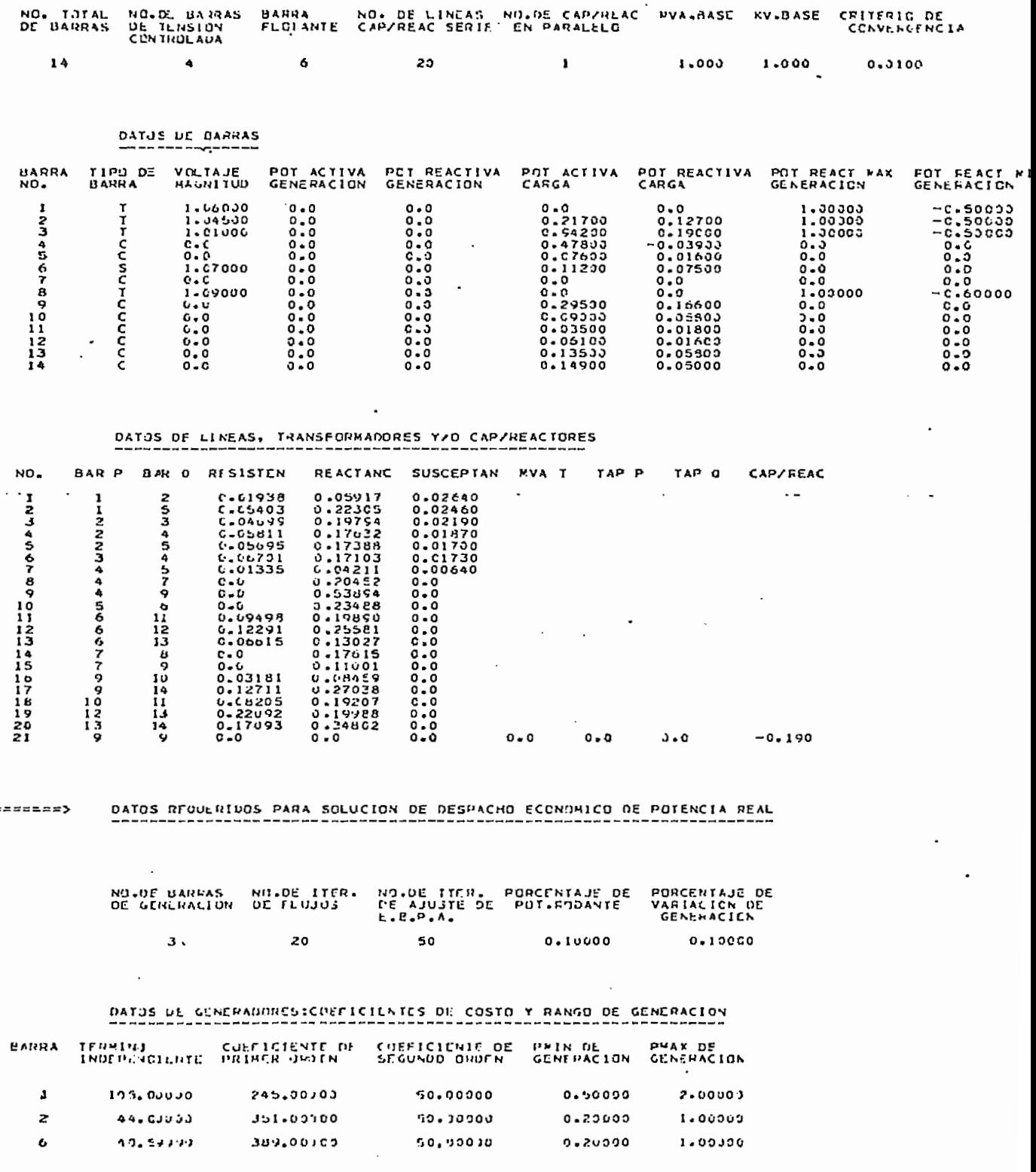

بالأسالم

 $\ddot{\phantom{0}}$ 

 $\cdot$ 

RESULTADOS DE SOLUCIÓN DE OCSPACHO FCONOMICO Freezaran)

#### DESPACHO ECONOMICO SIMPLIFICADO

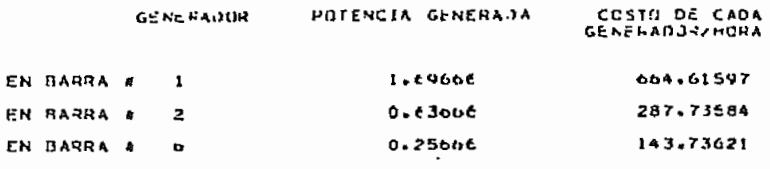

COSTC INCREMENTAL = 414.66650

COSTC TOTAL =  $1096.09789$ 

CONDICIONES INICIALES DE FLUJO DE CARGA  $\frac{1}{\sqrt{2}}$  ,  $\frac{1}{\sqrt{2}}$ 

#### RESULTANOS

 $\mathcal{L}_{\mathcal{A}}$ 

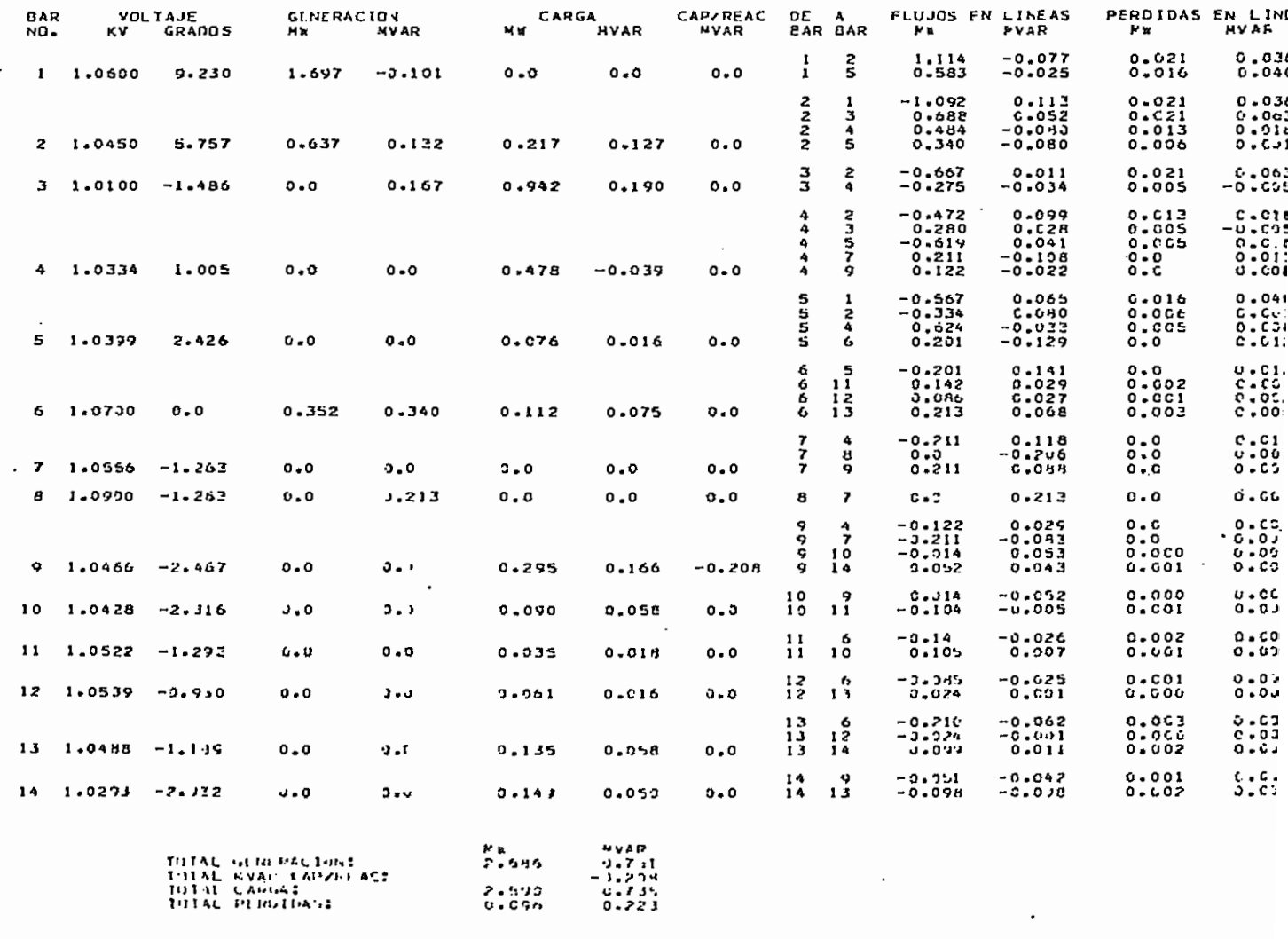

Candidate for a sets of the section  $\mathcal{B}_{\mathcal{L}_1,\mathcal{L}_2}$ 

 $\blacksquare$ 

....

and the same

CONJICIONES FINALES DE FLUJO DE CANUA

# $\vec{r}$

**RESJLIADOS** 

لمداما

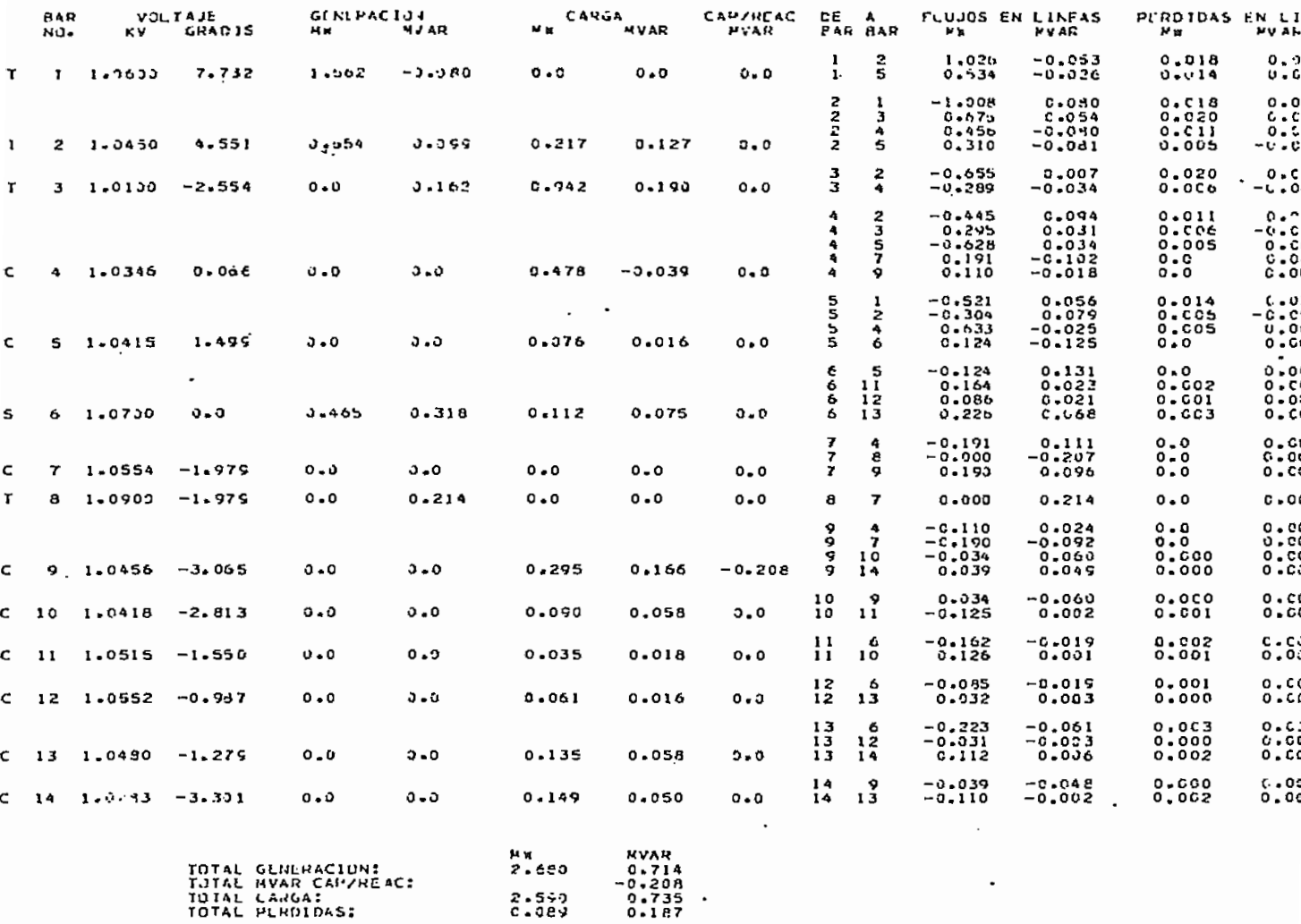

CONVERGE EN 1.0 ITERACIONES

DESPACIÓ FCONJATOU DE POTONCIA REAL CONSTOLIANDO PERBIDAS POR TRANSMISION

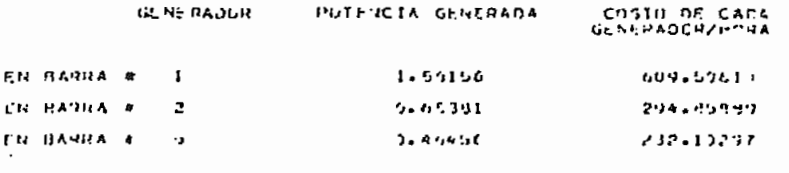

CUSTO BLIAD - 1131,46777

#### **5.3.** COMPARACIÓN Y ANÁLISIS DE RESULTADOS

#### EJEMPLO 1

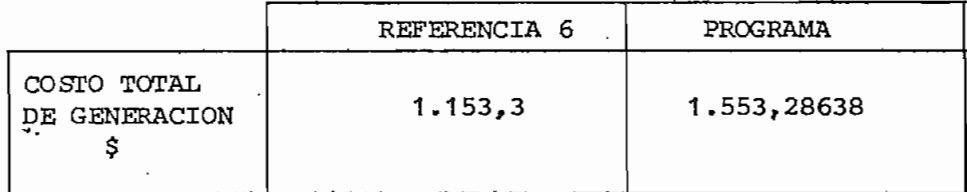

EJEMPLO 2

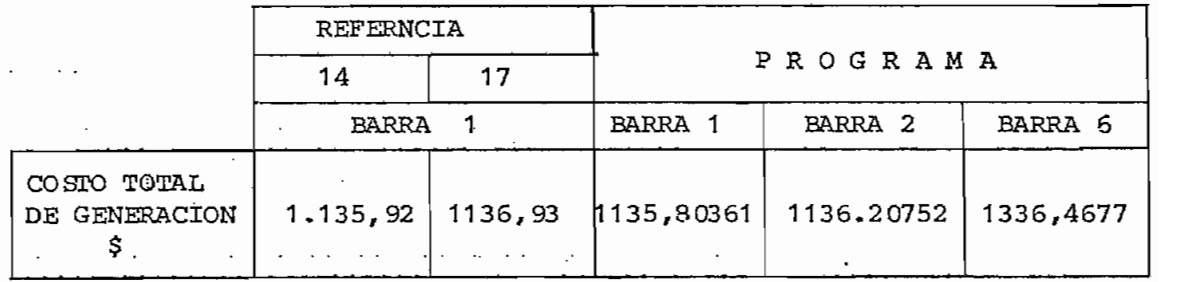

En base al análisis de los resultados- anteriormente expuesto, se puede concluir que el programa desarrollado en la presente tesiscumple con los objetivos planteados»

Además el progrma cumple con sus objetivos al considerar cual. quier barra de generación como barra oscilante.

#### CAPITULO VI

#### CONCLUSIONES Y RECOMENDACIONES

Las dos posibilidades para evaluar despacho económico permite analizar en forma completa la repartición de carga entre las distintas unidades generadoras térmicas del- sistema de tal manera de obtener un mínimo costo, de generación, asi:'

Despacha económico simplificado de potencia real permite lamejor estrategia de operación sin considerar pérdidas por trasmisión ó más especificamente determinar la repartición óptima de carga en una central con varias unidades térmicas.

Despacha económico de potencia real que constituye el proble\_ ma general, es decir considerando pérdidas por transmisión. Cabe indicar que para la solución general los resultados obtenidos en despacho económico simplificado constituyen las condiciones iniciales del problema.

Para la aplicación del .programa a sistemas eléctricos nacionales, se debería previamente obtener las curvas entrada-salida de las unidades generadoras y luego en tase a criterios técnico-económicos de cada empresa eléctrica determinar las curvas de costo de genera^ cióh.

En base a resaltados obtenidos se puede afirmar el planteamiento inicial que existe una sola condición con la cual se obtiene la me^ jor operación desde el punto de visto económico. Se reafirma al analizar resultados obtenidos en el ejemplo 2 para condiciones
del sistema con distinta harra oscilante, los costos totales degeneración son aproximadamente iguales.

Finalmente en el capítulo I se mencionó que la generación debe ser ajustada en todo momento a fin de satisfacer la demanda en continuo cambio, por lo cual el autor de este estudio plantea yrecomienda elaborar un programa que sea capaz de determinar la repartición de generación que minimice los costos en tiempo real.

Además, previamente complementar el estudio de despacho económico de potencia real con generaci6n mixta.

 $-68$  -

# A P E N D I C E A

DESARROLLO MATEMÁTICO DE LAS PERDIDAS .INCREMÉNTALES POR TRANSMI- $SION. -$ 

En este apéndice, se desarrolla una expresión para el cálculo de las perdidas increméntales por transmisión utilizado en la solución de despacho económico de potencia real, en términos de la transpuesta del subjacobiano H usado en la solución de flujos de carga por el método de Newton Raphson.

Las pérdidas por transmisión pueden ser escritas como;

$$
P_{T_1} = f(P_1, P_2, P_3 \ldots P_n, Q_1, Q_2, Q_3 \ldots Q_n)
$$
 (1)

a su vez

$$
P = f(v, \delta)
$$
  
Q = f(v, \delta) (2)

por tanto, utilizando la regla de la cadena

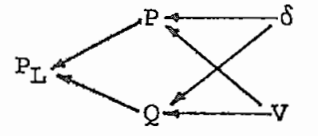

Las pérdidas incrementales pueden expresarse de la siguiente mane  $ra:$ 

$$
\frac{\partial P_{\rm L}}{\partial P} = \frac{\partial P_{\rm L}}{\partial P} \frac{\partial \phi}{\partial P}
$$
 (3)

donde:  $\dot{V}$  representa el voltaje complejo que expresado en forma po lar es:  $V \rvert \rvert \rvert \rvert$ 

Similar a (3)

$$
\frac{\partial P_{\rm L}}{\partial Q} = \frac{\partial P_{\rm L}}{\partial \phi} \frac{\partial \phi}{\partial Q} \tag{4}
$$

Combinando (3) y (4) en una expresión'matricialse tiene:

 $\zeta_{\rm S}$  .

$$
\begin{bmatrix}\n\frac{\partial P_L}{\partial P} & \frac{\partial P_L}{\partial Q} \\
\frac{\partial P_L}{\partial P} & \frac{\partial P_L}{\partial Q}\n\end{bmatrix} = \begin{bmatrix}\n\frac{\partial P_L}{\partial \delta} & \frac{\partial P_L}{\partial V} \\
\frac{\partial \delta}{\partial P} & \frac{\partial P_L}{\partial Q}\n\end{bmatrix} \begin{bmatrix}\n\frac{\partial \delta}{\partial P} & \frac{\partial \delta}{\partial Q} \\
\frac{\partial V}{\partial P} & \frac{\partial V}{\partial Q}\n\end{bmatrix}
$$
\n(5)

Invirtiendo (5) se tiene:

$$
\left(\frac{\partial P_{L}}{\partial S} \quad \frac{\partial P_{L}}{\partial P}\right) = \left(\frac{\partial P_{L}}{\partial P} \quad \frac{\partial Q}{\partial Q}\right) \left(\frac{\partial P}{\partial S} \quad \frac{\partial Q}{\partial Q}\right)
$$
(6)

Transponiendo (6) se tiene;

$$
\begin{pmatrix}\n\frac{\partial F_L}{\partial \delta} \\
\frac{\partial F_L}{\partial \delta} \\
\frac{\partial F_L}{\partial \delta} \\
\frac{\partial F_L}{\partial \delta} \\
\frac{\partial F_L}{\partial \delta} \\
\frac{\partial F_L}{\partial \delta} \\
\frac{\partial F_L}{\partial \delta} \\
\frac{\partial F_L}{\partial \delta} \\
\frac{\partial F_L}{\partial \delta} \\
\frac{\partial F_L}{\partial \delta}\n\end{pmatrix}
$$
\n(7)

Multiplicando la parte inferior (7) por V se tiene;

$$
\begin{pmatrix}\n\frac{\partial P}{\partial P} \\
\frac{\partial P}{\partial V} \\
\frac{\partial P}{\partial P}\n\end{pmatrix} = \begin{pmatrix}\n\frac{\partial P}{\partial P} & \frac{\partial Q}{\partial S} \\
\frac{\partial P}{\partial S} & \frac{\partial Q}{\partial S}\n\end{pmatrix} \begin{pmatrix}\n\frac{\partial P}{\partial P} \\
\frac{\partial P}{\partial P} \\
\frac{\partial P}{\partial P}\n\end{pmatrix}
$$
\n(8)

Aplicando el método de Newton Raphson a partir de (2.10) en basea relacionar las variaciones de potencia activa y reactiva, con • respecto a las variaciones de las componentes de voltaje V y6 setiene:

$$
\begin{bmatrix}\n\Delta P \\
\Delta P \\
\vdots\n\end{bmatrix} = \begin{bmatrix}\n\frac{\partial P}{\partial P} & \frac{\partial P}{\partial V}V \\
\frac{\partial Q}{\partial S} & \frac{\partial Q}{\partial V}V\n\end{bmatrix} \begin{bmatrix}\n\Delta \delta \\
\vdots \\
\frac{\Delta V}{\partial V}\n\end{bmatrix}
$$
\n(9)

**- 71 -**

Analizando el sistema de ecuaciones (8) y (9) se tiene que:

$$
\left(\begin{array}{ccc}\n\frac{\partial P}{\partial \delta} & -\frac{\partial Q}{\partial \delta} \\
\frac{\partial P}{\partial \delta} & v & -\frac{\partial Q}{\partial v}v\n\end{array}\right) = \left(\begin{array}{ccc}\n\frac{\partial P}{\partial \delta} & \frac{\partial P}{\partial v} & v \\
\frac{\partial Q}{\partial \delta} & \frac{\partial Q}{\partial v} & v\n\end{array}\right) \tag{10}
$$

Por tanto reemplazando (10) en (8) se tiene:

$$
\begin{bmatrix}\n\frac{\partial P_L}{\partial \theta} \\
\frac{\partial \hat{P_L}}{\partial \phi} \\
\frac{\partial \hat{P_L}}{\partial \phi} \\
\frac{\partial \hat{P_L}}{\partial \phi} \\
\frac{\partial \hat{Q}}{\partial \phi} \\
\frac{\partial \hat{Q}}{\partial \phi} \\
\frac{\partial \hat{Q}}{\partial \phi} \\
\frac{\partial \hat{Q}}{\partial \phi} \\
\frac{\partial \hat{Q}}{\partial \phi} \\
\frac{\partial \hat{Q}}{\partial \phi}\n\end{bmatrix} \quad t \quad \begin{bmatrix}\n\frac{\partial P_L}{\partial \phi} \\
\frac{\partial P_L}{\partial \phi} \\
\frac{\partial \hat{P}}{\partial \phi} \\
\frac{\partial \hat{Q}}{\partial \phi}\n\end{bmatrix}
$$
\n(11)

En forma compacta:

 $\lambda$   $\lambda$   $\lambda$ 

$$
\begin{bmatrix}\n\frac{\partial P_L}{\partial \delta} \\
\frac{\partial P_L}{\partial \delta} \\
\frac{\partial P_L}{\partial \delta} \n\end{bmatrix} = \begin{bmatrix}\n\mathbf{H} & \mathbf{N} \\
\mathbf{I} & \mathbf{N} \\
\frac{\partial P_L}{\partial \delta} & \frac{\partial P_L}{\partial \delta}\n\end{bmatrix} (12)
$$

Del análisis del comportamiento de un sistema de-potencia en estado estable se puede concluir que cuando ocurren pequeñas varia\_ ciones en la magnitud del voltaje de una barra, la potencia acti va no cambia mayormente. Así mismo, para pequeñas variaciones del ángulo de fase el cambio de potencia reactiva no es significativo. Por tanto se puede despreciar las submatrices N y J to que sus elementos son relativamente pequeños.

$$
\begin{bmatrix}\n\frac{\partial P_L}{\partial \delta} \\
\frac{\partial P_L}{\partial V} \\
\frac{\partial P_L}{\partial V} \\
\frac{\partial P_L}{\partial V}\n\end{bmatrix} = \begin{bmatrix}\nH & 0 \\
0 & L\n\end{bmatrix} \begin{bmatrix}\n\frac{\partial P_L}{\partial P_L} \\
\frac{\partial P_L}{\partial V} \\
\frac{\partial P_L}{\partial V}\n\end{bmatrix}
$$
\n(13)

La ventaja de esta suposiciones es que H y L pueden ser desacopla dos quedando el sistema como sigue:

$$
\frac{\partial P_{\rm L}}{\partial \delta} = H^{\rm L} \frac{\partial P_{\rm L}}{\partial P} \tag{14}
$$

$$
\frac{\partial P_{\rm L}}{\partial V} V = L^{\rm t} \quad \frac{\partial P_{\rm L}}{\partial Q} \tag{15}
$$

Por tanto (14)  $y$  (15) pueden ser resultados independientemente. -Por lo que a este método se lo conoce como DESACOPLADO y es el - miaño criterio que se utiliza en la solución de flujos de carga por el método de Newton Raphson desacoplado.

El interés del estudio es hallar las pérdidas incrementales portransmisión por lo cual es necesario analizar únicamente **(14).**

Los elementos del subjacobiano H se obtiene a partir del sistema de ecuaciones (2.11).

$$
P_p = V_p \sum_{q=1}^{n} V_q (G_{pq} \cos \delta_{pq} + B_{pq} \sin \delta_{pq})
$$

Los elementos no diagonales de H se obtiene:

$$
\frac{\partial P}{\partial \delta q} = V_p V_q (G_{pq} \text{Sen} \delta_{pq} + B_{pq} \text{Cos} \delta_{pq}) \quad p \nmid q \tag{16}
$$

Los elementos diagonales se obtiene:

 $\epsilon$ 

 $H$ 

$$
\frac{\partial P_p}{\partial \delta q} = -V_p \sum_{\substack{q=1 \ p \neq q}}^n V_q \quad (G_{pq} \text{Sen} \delta_{pq} - B_{pq} \text{Cos} \delta_{pq})
$$
(17)

En forma desarrollada *s* se puede plantear de la siguiente manera:

$$
\frac{\partial P_1}{\partial \delta 1} \quad \frac{\partial P_1}{\partial \delta 2} \quad \frac{\partial P_1}{\partial \delta q} \quad \frac{\partial P_1}{\partial \delta m}
$$
\n
$$
= \begin{bmatrix}\n\frac{\partial P_1}{\partial \delta 1} & \frac{\partial P_1}{\partial \delta 2} & \frac{\partial P_1}{\partial \delta q} & \frac{\partial P_1}{\partial \delta m} \\
\frac{\partial P_2}{\partial \delta 1} & \frac{\partial P_2}{\partial \delta 2} & \frac{\partial P_2}{\partial \delta q} & \frac{\partial P_2}{\partial \delta n} \\
\frac{\partial P_1}{\partial \delta 1} & \frac{\partial P_1}{\partial \delta 2} & \frac{\partial P_1}{\partial \delta q} & \frac{\partial P_1}{\partial \delta n} \\
\frac{\partial P_n}{\partial \delta 1} & \frac{\partial P_n}{\partial \delta 2} & \frac{\partial P_n}{\partial \delta q} & \frac{\partial P_n}{\partial \delta n}\n\end{bmatrix}
$$
\n(18)

Por tanto, H<sup>+</sup> es:

\n
$$
\frac{\partial P_{1}}{\partial \delta 1} \qquad \frac{\partial P_{2}}{\partial \delta 1} \qquad \frac{\partial P_{1}}{\partial \delta 1} \qquad \frac{\partial P_{2}}{\partial \delta 1} \qquad \frac{\partial P_{1}}{\partial \delta 1}
$$
\n
$$
H^{\frac{1}{2}} = \begin{bmatrix}\n\frac{\partial P_{1}}{\partial \delta 2} & \frac{\partial P_{2}}{\partial \delta 2} & \frac{\partial P_{1}}{\partial \delta 2} & \frac{\partial P_{2}}{\partial \delta 2} \\
\frac{\partial P_{1}}{\partial \delta q} & \frac{\partial P_{2}}{\partial \delta q} & \frac{\partial P_{2}}{\partial \delta q} & \frac{\partial P_{1}}{\partial \delta q} \\
\frac{\partial P_{1}}{\partial \delta n} & \frac{\partial P_{2}}{\partial \delta n} & \frac{\partial P_{2}}{\partial \delta n} & \frac{\partial P_{1}}{\partial \delta n}\n\end{bmatrix}
$$
\n(19)

 $-72 -$ 

La potencia activa de entrada en cada barra de un sistema puedeser expresada como la parte real del producto del voltaje comple\_ jo y el complejo conjugado de la corriente de entrada en la ba rra, es decir:

$$
P = Real \{ v^t r^* v^* \}
$$
 (20)

Las pérdidas totales en el sistema es la suma algebraica de laspotencias de entrada. Por tanto para un sistema de "n" barras la potencia total de pérdidas será:

$$
P_{L} = \sum_{p=1}^{n} \sum_{q=1}^{n} |v_{p}| |v_{q}| \cos \delta_{pq} G_{pq}
$$
 (21)

o también:

$$
P_{L} = 2 \sum_{p=1}^{n} |V_{p}|^{2} G_{pq} - \sum_{p=1}^{n} \sum_{q=1}^{n} |V_{p}| |V_{q}| \cos \delta_{pq} G_{pq}
$$
 (22)

o, el término  $\frac{\partial P_L}{\partial x}$  puede ser calculado a partir de (22) de iguiente manera:

$$
\frac{\partial P_L}{\partial \delta_p} = 2 \sum_{q=1}^{n} |V_p| |V_q| \operatorname{Sen} \delta_{pq} G_{pq}
$$
 (23)

#### APENDICE.  $\mathbf{B}$

### MANUAL DE USO

Para la mejor comprensión del uso del programa se detallan a continuación las variables de entrada, salida, características y finalmente la forma de proporcionar "codificar" los datos necesa • rios para la solución de un problema.

### VARIABLES DE ENTRADA

## SIMBOLO DESCRIPCIÓN

IDES Indicador de estudio a realizarse: Cero (0), despacho económico simplificado, sin considerar pérdidas por transmisión. Del uno al nuevo (1-9), solución general de despachoeconómico de potencia real, considerando pérdidas por tran ani sion.

Numero de barras del sistema NΒ

NBTC Número de harras de tensión controlada.

Número de la harra flotante. Cualquiera entre harra s-NS de generación.

**NE** Número de elementos de interconexión entre .barras: lí neas, transformadores, reactores y/o capacitores en serie.

NRC Número de reactores y/o capacitores en paralelo

BASE MVA tase del sistema

BASEV KV base del sistema

CONV Criterio de convergencia para solución de flujos de -

$$
-76 -
$$

carga (0.0001  $\leq$  CONV  $\leq$  0.1)

MAXIT - Número máximo de iteraciones de flujos de carga

Módulo de voltaje de barra en K **VK** 

> Si VK = O Barra de carga  $S1$  VK = V y K  $\frac{1}{7}$  NS BTC  $S1$   $VK = V$   $Y K = NS$  NS

 $PCK$ Potencia de generación activa en barras de generación

Potencia de generación reactiva en barras de genera -**QGK** cion.

**PLK** Potencia de carga activa en barras: oscilante, ten sion controlada o de carga.

- Potencia reactiva de carga en harras: oscilante, ten-**OLK** sión controlada o de carga.
- QM&XK Máxima generación de potencia reactiva en tarras de generación.
- QMINK Mínima generación de potencia reactiva en barras de generación. .
- L Barra de partida L
- Barra de Llegada Μ

Resistencia de la línea en p.u. ó cualquier base  $RR$ 

Reactancia de la línea en p.u. ó cualquier base XX

Suceptancia de la línea en p.u. ó cualquier base SS

Número de barras de generación NBG

- Contador de flujos de carga en el solución de despa -**CFC** cho económico de potencia real (10<CFC<30)
- Contador de ajuste de ecuación de balance de potencia  $CD$ activa (10<CD<50)
- Porcentaje de potencia rodante en el sistema (0.01 <-EP<sub>S1</sub>  $EPS1 < 0.1$ )
- Porcentaje de variación de generación (0.01<EPS2<0.1) EPS2
- Término indipendiente de la función costo de genera -AK ción.
- BK **BK** Coeficiente de primer orden de la función costo de ge neración.
- CK Coeficiente de segundo orden de la función costo de -.. generación
- PNINK Mínima generación de potencia activa en barras de generación.
- PMAXK Máxima generación de potencia activa en barras de generación,,
- Indicador de barra de generación. INDG

VARIABLES DE SALIDA

SIMBOLO DE SCRIPCIÓN

Parte real de la matriz admitancia de barra **GL** 

- Parte inmaginaria de la matriz admitancia de barra  $BL$
- VBASEV Módulo de voltaje de barra

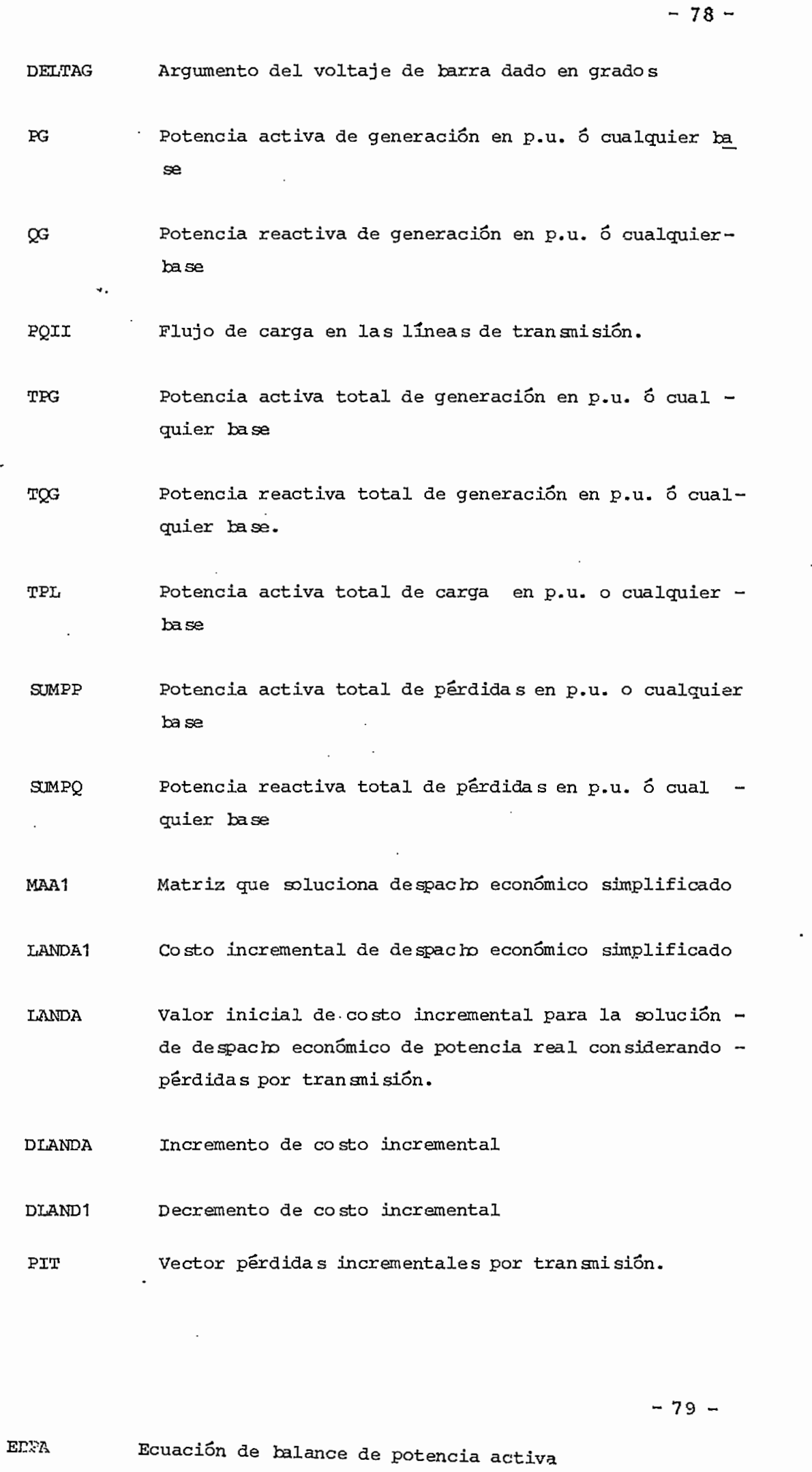

COSTO Costo de cada generador por tora

COSTOT Costo total de generación

Matriz sutjacobiano H  $\, {\bf H}$ 

 $\mathbb{C}^{\mathbb{Z}}$ 

 $\mathbf{H}^\bullet$ Matriz subjacobiano H transpuesto.

CARACTETISTICA S

المناصب والمتعاطف والمحلة

 $\begin{array}{c} \bar{z} \\ \bar{z}^{\mu} \\ \bar{w} \end{array}$ 

,

**ELPA** Ecuación de balance de potencia activa

COSTO Costo de cada generador por hora

COSTOT Costo total de generación

 $\mathbf H$ H Matriz subjacobiano H

 $\mathcal{L}$  $\mathcal{L}$ ÷

HГ Matriz subjacobiano H transpuesto.

CARACTETISTICAS

Máximo numero de barras: 50 Máximo numero de elementos: 50 Máximo número de barras de generación: 50 Datos requeridos en: p.u. 6 cualquier base . Barra de tensión controlada: cualquier barra de generación

FORMA DE PROPORCIONAR LOS DATOS

La forma de proporcionar los datos se encuentran en las hojas de codificación que se presentan a continuación especificando paralas dos posibilidades.

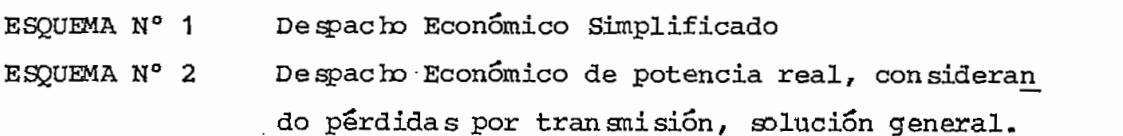

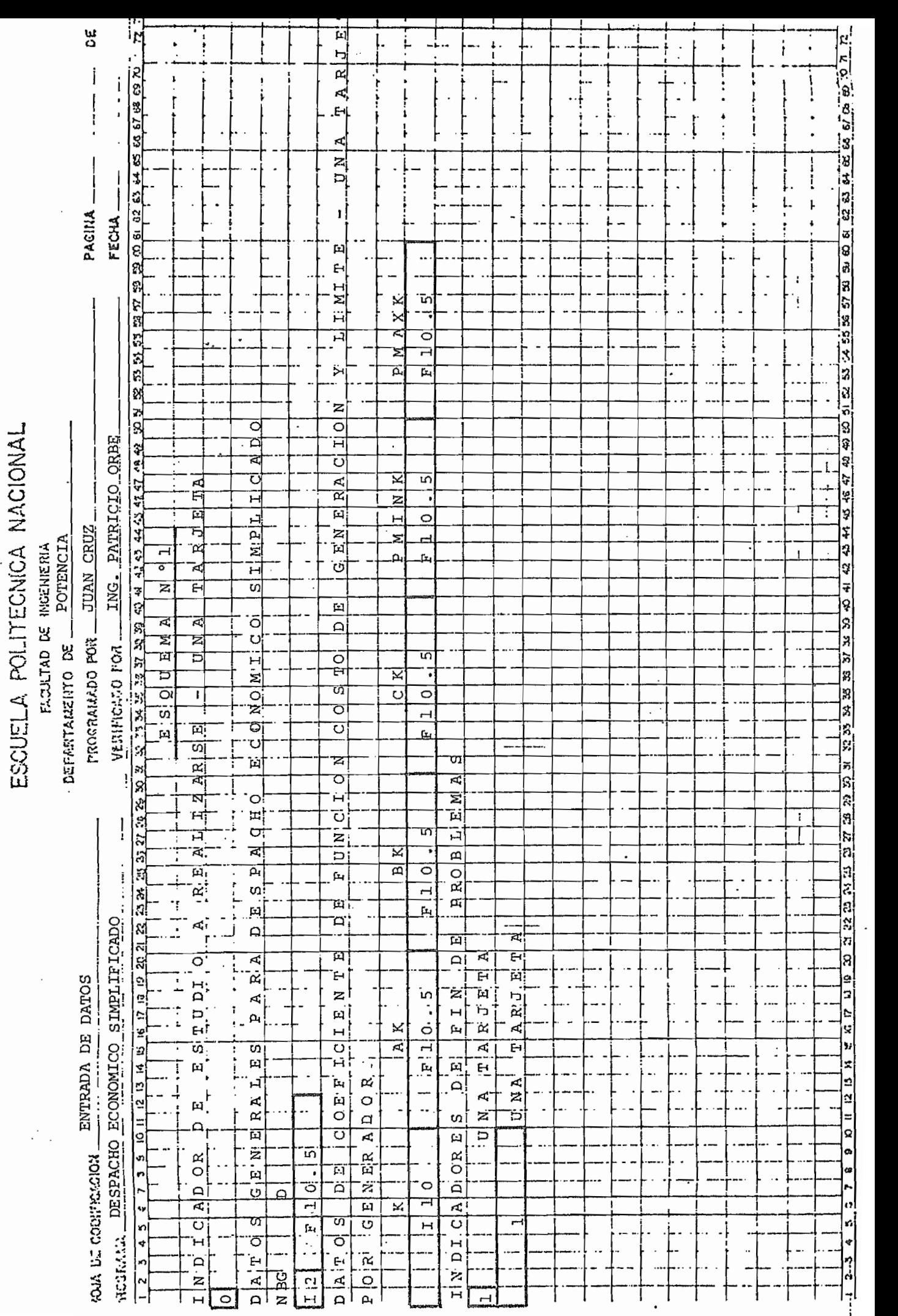

 $\ddot{\cdot}$ 

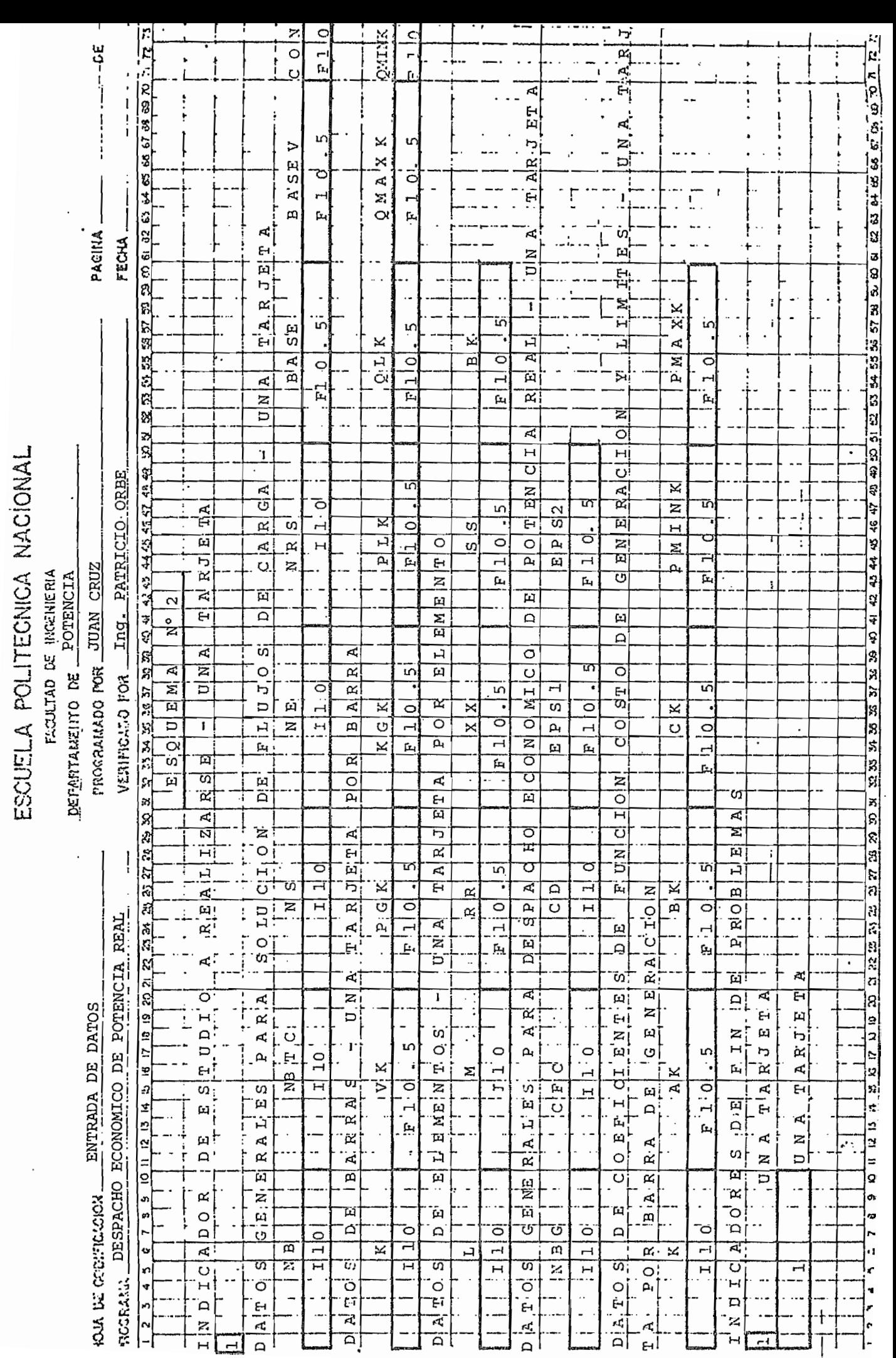

 $\sim$ 0'

### REFERENCIAS

- 1. Happ, H. H-, .OPTIMAL POWER DISPATH", IEEE Trans. vol. 93, pp 820 - 830, 1974.
- 2. Tudor, J. R. and Lewis, W. A. "TRANEMISSION LOSSES AND ECONO\_ MY LOADING BY THE USE OF ADMITTANCE CONSTANTS", IEEE Trans. -Vol; 82, pp 676 - 683, Octubre 1963.
- 3. Hill, Eugene F., and Stevenson, William D. "AN IMPROVED ME THOD OF DETERMINING INCREMENTAL LOSS FACTORS FROM POWER SYS-TEM ADMITTANCES AND VOLTAGES" IEEE Trans. Vol 87, Junio 1968 pp  $1419 - 1425$ .
- 4. Hill, Eugene F., and Stevenson, William D. "A NEW METHOD OF DETERMINING LOSS COEFFICIENTS", IEEE Trans. Vol 87 Julio .-1968, pp  $1548 - 1552$ .
- 5. Sasson, A. M., Aboytes, F., Cardenas, R., Gómez, F. and Vilo ría, F. "A COMPARISON OF POWER SYSTEMS STATIC OPTIMIZATION - TECHNIQUES" Submitted for the IEEE Pica Conference, 1971, pp 329 - 337.
- 6. Aboytes, F. , Vidrio, B. , Torres, H., "NOTAS SOBRE ESTUDIOS DE FLUJO OPTIMOS EN SISTEMA ELECTRICOS DE POTENCIA", Atlihue tzia, Tlax. Julio 1979.
- 7. Marmol, E. M. "CALCULO DE FLUJOS DE CARGA CON EL MÉTODO DE NEWTON RAPHSON DESACOPLADO" Tesis previa a la obtención deltítulo de Ingeniero Eléctrico E.P.N.
- 8. Enriquez Harper G., "ANALISIS MODERNO DE SISTEMAS ELECTRICOS-DE POTENCIA" Limusa, México, 1977-
- 9. Elgerd I.O., "ELECTRIC ENERGY SYSTEMS THEORY: AN INTRODUC -TION", Tata Me. Graw - Mili, Nex Delhi, 1978.
- 10. Stvenson .William D. , "ANÁLISIS DE SISTEMAS DE POTENCIA", MacGraw-Hill, México, 1978
- 11. Kirchmayer L.K., "ECONOMIC OPERATION DE POWER SYSTEMS", Jota Wiley, New York, 1958.
- 12. General Electric, "POWER SYSTEMS ENGINEERING GOURSE: SYSPEM-OPERATION", 1976
- 13. 'Viquiera Landa Jacinto, "REDES ELÉCTRICAS", Representaciones y Servicios de Ingeniería S.A., México, 1975.
- 14. Bushon Rubén D., "PROGRAMA DIGITAL PARA EL CALCULO DE DESPA-CHO ECONÓMICO DE POTENCIA REAL. TOMANDO EN CUENTA EL EFECTO-DE LAS PERDIDAS POR TRANSMISION", Tesis de Grado, Escuela Po litecnica Nacional, Quito, 1982.
- 15. Copiados de SISTEMAS ELÉCTRICOS DE POTENCIA II. Ing. Patri ció Orbe, E.P.N., 1981
- 16. Ing. Rodas, Ramiro. "INTRODUCCIÓN A LA OPTIMI2ACION", Anales de las jornadas en ingeniería eléctrica y electrónica, E.P.N. Mayo 1981. .
- 17. Reid G.F., Hasdorff L., "ECONOMIC DISPATCH USING QUADRATIC -PROGRAMNING" IEEE Trans. pp. 2015 - 2022, December 1972.